## 2020 | Secretaria de Controle e Transparência

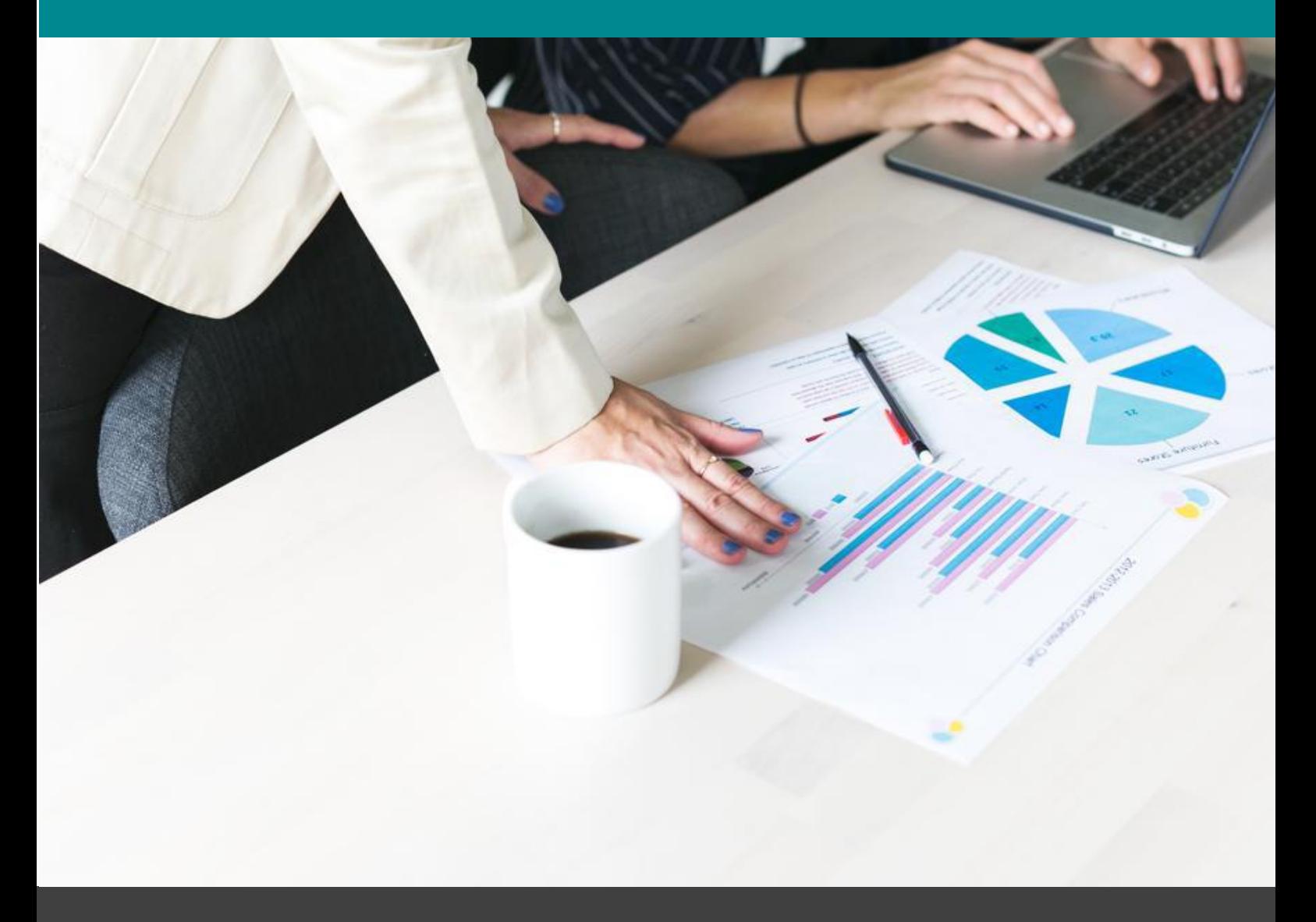

# Prova de Conceito

Soluções de Data Analytics na modalidade de Software as a Service (SaaS).

# **Prova de Conceito**

Soluções de Data Analytics na modalidade de Software as a Service (SaaS)

# **SUMÁRIO**

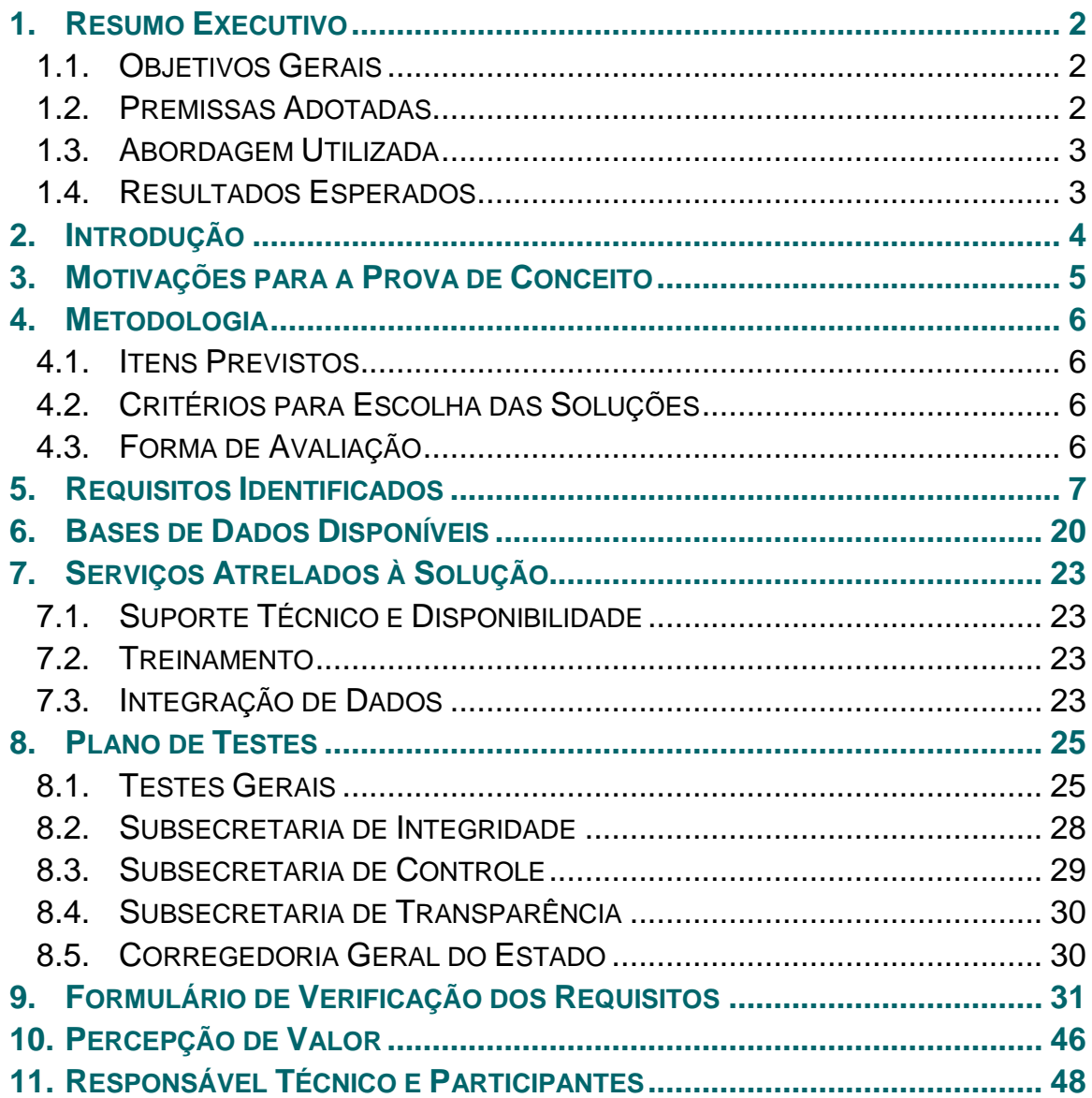

# Prova de Conceito

Soluções de Data Analytics na modalidade de Software as a Service (SaaS)

# <span id="page-2-0"></span>1. Resumo Executivo

Para os propósitos desta Prova de Conceito a expressão "*Data Analytics*" pode ser compreendida como a **análise de aglomerações de dados estruturados e não estruturados que são gerados digitalmente a todo instante**. Soluções de *Data Analytics* permitem a extração, armazenagem e análise de grandes volumes de dados com o objetivo de encontrar padrões e correlações relevantes para o negócio das instituições.

Por sua vez, "*Software as a Service*" (SaaS) é uma forma de distribuição e comercialização de software. No modelo SaaS o fornecedor do software se responsabiliza por toda a estrutura necessária à disponibilização do sistema (servidores, conectividade, cuidados com segurança da informação, etc.), e o cliente utiliza o software via internet, pagando um valor pelo serviço.

### <span id="page-2-1"></span>1.1. Objetivos Gerais

- a) Definir, avaliar e validar os requisitos funcionais e não funcionais de uma solução de *Data Analytics* na modalidade de *Software as a Service* capaz de atender as demandas das áreas de negócio da Secretaria de Controle e Transparência (SECONT).
- b) Evidenciar a conformidade das soluções avaliadas nesta Prova de Conceito aos requisitos definidos, conforme as diretrizes e orientações previstas na Instrução Normativa 01/2019, da Secretaria de Governo Digital do Ministério da Economia.

### <span id="page-2-2"></span>1.2. Premissas Adotadas

- a) As soluções apresentadas devem ser totalmente aderentes ao modelo de *Software as a Service*, sem qualquer necessidade de instalação de agentes locais ou provisionamento de infraestrutura por parte da SECONT.
- b) As bases de dados utilizadas nos testes serão preferencialmente públicas. Nos casos em que bases de dados sob a custódia da SECONT forem utilizadas a empresa responsável pela solução avaliada deverá firmar um acordo de confidencialidade garantindo seu sigilo.
- c) Os testes serão conduzidos separadamente por cada área de negócio (Subsecretaria) da SECONT e não poderão ter duração inferior a 30 (trinta) dias.
- d) A SECONT não arcará com qualquer custo associado a presente Prova de Conceito, tampouco sua realização implica em qualquer compromisso de aquisição futura.

## <span id="page-3-0"></span>1.3. Abordagem Utilizada

- a) Identificação, qualificação e verificação dos requisitos funcionais e não funcionais necessários aos objetivos da SECONT conforme as demandas de inteligência e tratamento de dados identificadas em suas áreas de negócio.
- b) Disponibilização das soluções em análise para grupos de avaliação multissetoriais com o objetivo de obter a percepção de valor dos usuários finais.
- c) Identificação das soluções tecnológicas proeminentes neste segmento cujos proprietários se proponham a fornecer acesso aos seus recursos durante o período necessário à execução desta Prova de Conceito, sem custos para a SECONT.

### <span id="page-3-1"></span>1.4. Resultados Esperados

- a) Identificar soluções capazes de atender as demandas da SECONT na área de inteligência e análise de dados.
- b) Reduzir os riscos de uma contratação ao avaliar e evidenciar previamente a adequação de um determinado modelo de prestação de serviços na área de inteligência e análise de dados, bem como das diversas soluções tecnológicas disponíveis nesta área.
- c) Auxiliar as áreas de negócios da SECONT a identificar formas de obter melhorias significativas em seus processos de negócio através do emprego da Ciência de Dados.

# <span id="page-4-0"></span>2. Introdução

Uma **Prova de Conceito** ou **PoC** (*Proof of Concept*, na sigla em inglês) designa os testes realizados para demonstrar se determinado produto ou serviço funciona na prática e qual seu respectivo nível de eficiência.

A Administração Pública pode utilizar uma PoC para aferir, por exemplo, as especificações técnicas, funcionalidades, desempenho, adequação ao ambiente tecnológico do órgão em que o produto ou solução será utilizada, entre outros fatores que sejam relevantes para a contratação.

Uma PoC gera evidências documentadas que subsidiam as decisões do administrador público contratante para planejar uma contratação (apurando os requisitos técnicos das soluções de TI que possam atender às necessidades, por exemplo) ou para avaliar a adequação da solução de TI apresentada por um licitante às especificações técnicas exigidas no instrumento convocatório (isto é, no Termo de Referência do Edital).

Quando a PoC é realizada na fase de planejamento da contratação, torna-se necessário observar alguns procedimentos para afastar o risco de direcionamento (ainda que involuntário) do edital e do termo de referência em benefício de determinada solução de TI ou de um licitante específico.

Ainda que não utilize expressamente o termo PoC para fins de planejamento de uma contratação, a IN 1/19, da **Secretaria de Governo Digital do Ministério da Economia**, discorre sobre o tema no seu artigo 11, incisos I e II, ao tratar da "análise comparativa de soluções" para subsidiar o **Estudo Técnico Preliminar da Contratação,** documento que descreve a análise feita pela Administração Pública das condições da contratação em termos de necessidades, requisitos, alternativas, escolhas, resultados pretendidos e demais características. O objetivo é demonstrar a viabilidade técnica e econômica da contratação.

O Estudo Técnico Preliminar da Contratação deverá obrigatoriamente compreender essa análise comparativa das soluções de TI do ponto de vista econômico e qualitativo, observando as alternativas de mercado, os diferentes modelos de prestação do serviço e os diferentes tipos de soluções em termos de especificação, composição ou características dos bens e serviços integrantes, entre outros fatores.

Uma vez realizado, o Estudo Técnico Preliminar da Contratação servirá de base para a elaboração do Termo de Referência do Edital (ou projeto básico), que define o objeto da contratação, descreve a solução de TI e especifica os requisitos da contratação.

Embora os procedimentos previstos na IN 1/19 sejam vinculantes apenas para os órgãos da Administração Pública Federal, é certo que eles refletem as melhores práticas para condução de Provas de Conceito do ponto de vista dos órgãos de controle. Desta forma, a norma citada baliza os procedimentos adotados na presente Prova de Conceito.

# <span id="page-5-0"></span>3. Motivações para a Prova de Conceito

São inúmeras as possibilidades de aplicação das disciplinas, conceitos e ferramentas da Ciência de Dados nas atividades da SECONT. Desde o apoio as atividades operacionais da Subsecretaria de Integridade, onde a capacidade investigativa seria ampliada e melhorada, até a automação do Índice Geral de Gestão (IGG) produzido pela Subsecretaria de Controle.

Da mesma forma, a Subsecretaria de Transparência poderia analisar um vasto acervo de dados não estruturados para checar a consistência de algumas informações do Portal da Transparência, e a Corregedoria poderia cruzar inúmeras informações funcionais em suas sindicâncias.

Certamente, estes são exemplos de demandas específicas que poderiam ser atendidas por soluções de *Data Analytics*. Mas elas são realmente relevantes para serem tratadas? Os resultados obtidos justificariam o investimento em soluções tecnológicas, processos e treinamento?

Responder estas perguntas e outras semelhantes pode ser descrito como o principal fator motivador desta Prova de Conceito, mas certamente não é o único.

Busca-se também avaliar a viabilidade da entrega de uma solução de *Data Analytics* no modelo *Software as a Service*, em contrapartida com o modelo atual da SECONT, onde houve o investimento em uma solução *on-premise* (SAS) e na capacitação de uma equipe específica para entregar os resultados esperados pelo órgão.

Ocorre que este modelo não está se mostrando capaz de entregar os resultados esperados pelas áreas de negócio da SECONT, tanto pelo número insuficiente de profissionais quanto pela defasagem tecnológica e funcional da ferramenta adquirida.

Torna-se, portanto, coerente avaliar se outro modelo de entrega destes serviços não seria mais vantajoso para a SECONT, principalmente quando se percebe que as atualizações da ferramenta adquirida e uma nova capacitação para os servidores envolvidos obrigaria o órgão a investimentos consideráveis.

Em que se pese a inexistência de uma Estratégia de Dados que permita identificar com precisão qual estágio atual da Jornada de Dados da SECONT, gerar conhecimento sobre novos modelos de entrega de serviços de *Data Analytics* certamente é um esforço que permitirá uma boa análise de *trade-off* no futuro.

Ademais, dado o baixo investimento inicial dos serviços na modalidade *Software as a Service*, nada impede que a SECONT construa sua Estratégia de Dados visando seus objetivos de médio e longo prazos e utilize a abordagem proposta nesta Prova de Conceito para os objetivos específicos e de curto prazo das suas áreas de negócio.

# <span id="page-6-0"></span>4. Metodologia

A presente Prova de Conceito considera o descrito na **Instrução Normativa número 1, de 4 de abril de 2019**, da **Secretaria de Governo Digital do Ministério da Economia**. Em especial ela fornecerá subsídios para elaboração do **Estudo Técnico Preliminar da Contratação**, caso os avaliadores entendam pela viabilidade dos serviços descritos e a direção da SECONT se manifeste favoravelmente em seu julgamento de conveniência e oportunidade da contratação.

### <span id="page-6-1"></span>4.1. Itens Previstos

- a) Deve conter a definição e especificação das necessidades de negócio e tecnológicas, e dos requisitos necessários e suficientes à escolha da solução de TIC, contendo de forma detalhada, motivada e justificada, inclusive quanto à forma de cálculo, o quantitativo de bens e serviços necessários para a sua composição.
- b) Deve considerar, além do aspecto econômico, os aspectos qualitativos em termos de benefícios para o alcance dos objetivos da contratação.
- c) Deve considerar as necessidades de adequação do ambiente do órgão para viabilizar a execução contratual.
- d) Deve considerar as diferentes formas de prestação do serviço na modalidade especificada.
- e) Deve considerar os diferentes tipos de soluções em termos de especificação, composição ou características dos serviços integrantes.
- f) Deve demonstrar as vantagens da contratação como serviço.
- g) Deve considerar a ampliação ou substituição da solução implantada.

### <span id="page-6-2"></span>4.2. Critérios para Escolha das Soluções

- a) Estar em plena utilização por órgãos da Administração Pública Federal, Estadual ou Municipal fornecendo requisitos semelhantes aos definidos nesta Prova de Conceito.
- b) O fabricante fornecer apoio técnico para a implantação, diretamente ou através de parceiros.
- c) O fabricante fornecer licenças de uso irrestritas pelo prazo mínimo de 60 (sessenta) dias.

### <span id="page-6-3"></span>4.3. Forma de Avaliação

- a) Conferência dos requisitos elencados com posterior classificação em "**Atende**", "**Não Atende**" e "**Não se aplica**".
- b) Pesquisa de satisfação com o grupo de usuários escolhidos para a avaliação da solução através de questionários objetivos e da percepção subjetiva de valor da solução.
- c) Os usuários que avaliarão a solução devem representar, na medida do possível, as principais áreas de atuação da SECONT.

# <span id="page-7-0"></span>5. Requisitos Identificados

Para os efeitos desta Prova de Conceito, um requisito define uma ou mais funcionalidades que devem estar presentes na solução pretendida ou em um dos seus componentes. Ele representa o que a solução faz, em termos de tarefas e serviços e deve ser oferecido na modalidade "*Software as a Service*".

### **Requisitos Gerais**:

- 5.1. Deverá ser integralmente acessível em ambiente WEB através de navegadores (browsers), sem a necessidade de instalar software cliente e possuir o idioma português como o idioma de exibição.
- 5.2. Deverá possuir compatibilidade com os principais navegadores utilizados no mercado: Microsoft Edge, Mozilla Firefox e Google Chrome.
- 5.3. A solução já deverá dispor de bases de dados previamente populadas e atualizadas com as informações descritas no capítulo **6 – Base de Dados Disponíveis**.
- 5.4. Deve permitir que o usuário trabalhe em diferentes contextos dentro de uma mesma aplicação, possibilitando múltiplas visões dos dados.
- 5.5. Deverá permitir customizações em suas regras de negócio e também integrações com outras aplicações através de API (*Application Programming Interface*) ou tecnologia similar.
- 5.6. Deverá fornecer plataforma integrada que agregue bases de dados internas, externas, consultas a páginas da internet em tempo real e regras de negócio para diferentes fins; bem como ferramentas de pesquisa e análise visual de informações.
- 5.7. A solução não deve se limitar a utilização de Sistemas de Gerenciamento de Banco de Dados (SGBD) relacionais tradicionais, mas contar com um conjunto híbrido de bases de dados incluindo não relacionais, bases em grafos e outros mecanismos que permitam consultas *fulltext* em documentos e banco de dados.
- 5.8. A solução deve conter ferramentas de visualização interativa permitindo a exploração de dados a partir de ferramentas visuais de manipulação de informação, englobando não somente representações em gráficos de barras, linha e pizza, mas também ferramentas de análise de vínculos e análises georreferenciadas em mapas.
- **5.9.** A solução deve acessar bases de dados estruturadas, não estruturadas e informações geográficas permitindo que os usuários naveguem facilmente pelas informações utilizando a interface da solução sem que sejam necessários conhecimentos avançados em banco de dados de qualquer tipo.
- 5.10. A solução deve ser utilizada por usuários não técnicos, portanto deverá permitir que usuários consigam pesquisar, manipular e analisar grandes volumes de dados em alta performance não sendo necessário conhecimento técnico avançado.
- 5.11. A solução deverá ser modular de forma que contenha um núcleo composto pelas principais bases de dados utilizadas, bem como mecanismos de consulta e visualização de informações, e por módulos específicos para que cada área possa acessar apenas os componentes e informações que lhe sejam pertinentes.
- 5.12. Deverá estar preparada para tratar múltiplas fontes para a mesma informação, não sobrescrevendo, atualizando, excluindo ou duplicando um dado com mais de uma origem.
- 5.13. Deverá criar mecanismos para que as informações antigas sejam preservadas com objetivo de formação de histórico de mudanças.
- 5.14. Os módulos a que um usuário terá acesso devem ser parametrizáveis, de modo que diferentes cenários de busca e análise de informações possam ser criados em função das necessidades operacionais de cada área.

#### **Requisitos para Captura, Tratamento e Disponibilização dos Dados:**

- 5.15. Deverá possuir agentes de captura e qualificação de forma que extraia e mantenha atualizados todos os dados apresentados no **capítulo 6 – Base de Dados Disponíveis** na mesma taxa de atualização dos dados em sua fonte de origem (diário, semanal, mensal, trimestral).
- 5.16. Os dados descritos no item anterior deverão ser higienizados, validados, tratados e qualificados para evitar duplicações e padronizados quanto ao formato, antes de serem atualizados na base de dados da solução.
- 5.17. Deverá possuir habilidade de consultar, capturar, armazenar, tratar e disponibilizar informações originárias de bases de dados públicas e gratuitas, bem como fontes controladas e pagas.
- 5.18. Deverá capturar informações de forma automática em páginas web, automatizando pesquisas que seriam realizadas manualmente. Empregar nas pesquisas mecanismos automatizados que utilizem algoritmos não intrusivos.
- 5.19. Deverá possuir a capacidade de navegabilidade, de forma a interagir com a página de consulta inserindo parâmetros quando solicitado, e tomar as decisões necessárias.
- 5.20. Deverá dispor de controles de acesso e limites de consultas ao site pesquisado, para que seu funcionamento não seja prejudicado.
- 5.21. Deverá dispor de carga de execução em cortes de tempo, para limitas as consultas à capacidade do site, bem como limitar a carga para momentos de tráfego intenso.
- 5.22. Deverá suportar os protocolos Web: HTTP, HTTPS e FTP.
- 5.23. Deverá possuir controle e mudança de IP para que as consultas não sejam feitas a um ponto único.
- 5.24. Deverá possuir habilidade para resolver e superar bloqueios a tecnologias de coleta de dados (Teste de Turing público completamente automatizado para diferenciação entre computadores e humanos), bloqueios relacionados com o limite de consultas, bloqueio por sessão e restrição a consultas simultâneas**.**
- 5.25. Caso os dados capturados tenham atributo de localização, a solução deverá inserir e manter atualizados os dados da localização em coordenação geográficas e armazená-las em formato de GIS.

#### **Requisitos para o Repositório de Dados:**

5.26. O repositório de dados deverá ser uma área exclusiva do usuário na solução, ou seja, somente ele poderá visualizar os seus registros.

- 5.27. A solução deverá permitir a visualização dos registros no repositório de dados, onde os registros contidos são provenientes de operações como compartilhamentos e resultados do monitoramento de formulários salvos.
- 5.28. Deverá permitir a visualização e a procedência do registro no repositório de dados.
- 5.29. Para compartilhar registros com outros usuários, o usuário precisará ter permissão de acesso à saída à qual pertence o registro e acesso ao dado, ou seja, o filtro do usuário e o filtro da saída não devem limitar as visualizações deste registro. Quando o compartilhamento for para uma lista de usuários selecionados no compartilhamento, a operação deverá ser cancelada apenas par os usuários que não atenderem a esta regra.
- 5.30. A solução deverá enviar notificação do compartilhamento para o usuário que receber o registro compartilhado.
- 5.31. A solução deverá notificar caso o usuário receba o compartilhamento de um registro que já esteja em seu repositório de dados.
- 5.32. Toda operação de compartilhamento deverá ser armazenada na solução de maneira que possa ser visualizado o histórico do registro.
- 5.33. Deverá permitir que o usuário possa marcar ou desmarcar um registro como "Favorito", a partir de uma lista de resultados, uma vez o registro marcado a solução deverá permitir que o usuário possa visualizar o registro na pasta de "Favoritos".
- 5.34. Deverá permitir que o usuário crie, altere o nome e exclua pastas para melhor organização dos seus registros.
- 5.35. Deverá permitir que o usuário insira os registros na pasta, clicando e arrastando com a ajuda do mouse os registros até ela.
- 5.36. Deverá possibilitar ao usuário excluir registros de seu repositório de dados, excluindo individualmente cada registro ou realizando a marcação de vários registros para exclusão no mesmo momento.

### **Requisitos para Pesquisas:**

- 5.37. Deverá permitir pesquisa a partir de uma lista de filtros, tendo como atributo de pesquisa as informações descritas no capítulo 6 – Base de Dados Disponíveis.
- 5.38. O resultado da pesquisa deverá exibir uma lista com todos os registros disponíveis para aquele conjunto de filtros informados pelo usuário.
- 5.39. Deverá possibilitar que o usuário crie ou edite um filtro de pesquisa.
- 5.40. Deverá possuir recurso de auto completar a palavra que está sendo digitada, sugerindo ao usuário a palavra, para que o mesmo possa visualizar a palavra ou as palavras quando existirem mais de uma e selecionar o valor.
- 5.41. Deverá permitir que o usuário realize pesquisa com palavras com ou sem acentuação.
- 5.42. Deverá permitir que o usuário ao realizar a pesquisa possa substituir parte do número ou palavra do atributo que se quer pesquisar pelo caractere asterisco, possibilitando assim ampliar a faixa de pesquisa.
- 5.43. Deverá permitir que o usuário selecione nos argumentos de pesquisa: mais de um atributo para cada campo de pesquisa de texto; um período para campos de data; um intervalo para campos numéricos.
- 5.44. Deverá possibilitar ainda a pesquisa em campos numéricos e datas de forma a suportar seleção por regras (intervalo, *range* de valores, "maior que", "menor que", "maior e igual a", "menor e igual a"," igual a", "diferente de").
- 5.45. Deverá permitir ao usuário definir a quantidade de resultados que deseja visualizar em uma única página, (20, 50, 100, 250 ou 500).
- 5.46. Deverá possibilitar que o usuário ordene o resultado da pesquisa por ordem de relevância das informações, tais como: CNPJ, Razão Social, Nome Fantasia, Situação Cadastral, Data Abertura, Bairro, Município, UF, Faturamento Presumido, Número de Funcionários e Número de Filiais.
- 5.47. Deverá permitir ao usuário organizar os resultados por ordem alfabética ascendente (de A a Z) e descendente (Z a A).
- 5.48. Deverá exibir no profile do registro a última atualização sofrida (data e hora).
- 5.49. Deverá possibilitar ao usuário salvar uma pesquisa, e realizar o compartilhamento com outros usuários.
- 5.50. Deverá permitir que o usuário também possa copiar um filtro de pesquisa compartilhamento por outro usuário.
- 5.51. Deverá possibilitar a criação de um filtro de pesquisa avançada, por meio de múltiplos campos e através do operador "e" (conjunção) ou do operador "ou" (disjunção), combinados com operadores relacionais e regras: "contém", "não contém", "contém todos", "contém exatamente", "igual (S/N)", "igual", "maior que", "maior que ou igual", "menor que ou igual", "diferente" e "entre".
- 5.52. Deverá permitir a realização de pesquisas selecionando uma área no mapa, o usuário demarca a região em um mapa de visualização que deseja realizar a pesquisa.
- 5.53. Deverá permitir também que além da área demarcada pelo usuário, este possa incluir atributos na pesquisa.
- 5.54. Quando o usuário optar pelo resultado de pesquisa em uma lista deve permitir ao usuário selecionar um registro para visualização prévia das suas informações, sendo que ao clicar no registro deve exibir o *profile* completo com todas as informações pertinentes daquele registro.
- 5.55. Deverá possibilitar ao usuário, quando da seleção de uma das CND (Certidão Negativa de Débitos) informadas no *profile* do registro, solicitar que seja atualizada sob demanda.
- 5.56. Deverá permitir ao usuário visualizar suas pesquisas salvas, quando selecionada executá-la automaticamente.
- 5.57. Deverá permitir que o usuário monitore uma pesquisa salva, possibilitando a qualquer momento iniciar, suspender, ou copiar os registros para o repositório de dados.
- 5.58. Deverá permitir que o usuário exclua uma pesquisa salva.
- 5.59. Deverá possibilitar ao usuário configurar agendamento do filtro de pesquisa possibilitando que ele seja alertado a cada novo registo encontrado.
- 5.60. Os perfis dos usuários que deverão receber alertas das pesquisas devem ser configuráveis.
- 5.61. Deverá permitir ao usuário ativar ou desativar o agendamento do filtro de pesquisa.

#### **Requisitos para Marcadores e Campos Adicionais:**

- 5.62. Deverá permitir ao usuário criar campos adicionais do tipo: texto, numérico, data, booleano ou lista de valores, estes campos adicionais devem permitir ao usuário incluir informações a uma determinada entidade.
- 5.63. Deverá permitir ao usuário a criação de uma lista de valores que será atribuído a um campo adicional.
- 5.64. Deverá permitir ao usuário listar, pesquisar, editar e excluir campos adicionais.
- 5.65. Deverá permitir aos usuários com permissão de acesso suficientes, além de inserir/excluir marcadores de um registro, também excluir marcadores inseridos por outros usuários.
- 5.66. Deverá permitir ao usuário realizar pesquisas a partir de informações contidas em campos adicionais.
- 5.67. Deverá dispor de mecanismos de exportação da lista de resultados pesquisados, a partir da pesquisa as informações contidas em campos adicionais (em formato de arquivo XLSX).
- 5.68. Deverá permitir aos usuários a criação de marcadores de registros.
- 5.69. Deverá permitir ao usuário realizar pesquisas a partir de marcadores de registros (marcador, autor, data da marcação).
- 5.70. Deverá dispor de mecanismo de exportação da lista de resultados pesquisados, a partir de marcadores (em formato de arquivo XLSX).
- 5.71. Permitir que apenas o usuário que criou o marcador possa exclui-lo.

### **Requisitos para Exportação de Informações:**

- 5.72. Deverá permitir exportar o resultado das pesquisas realizadas pelos usuários de qualquer atributo constante na base de dados.
- 5.73. Deverá permitir exportação em arquivos no formato XLS, XLSX ou CSV.
- 5.74. A solução deverá possibilitar também a geração de arquivo e disponibilidade na própria solução para download posterior.
- 5.75. Deverá permitir a realização do download do arquivo gerado pela exportação, permitindo ao usuário salvá-lo em um local por ele definido.
- 5.76. Deverá permitir que o usuário selecione quais informações serão exportadas, tanto no nível de registros da base de dados quanto no nível de atributo.
- 5.77. Deverá ter a capacidade de definir quais usuários tem acesso à exportação de informações.
- 5.78. Além de permitir que usuários terão permissão de exportação de dados, deve permitir configurar um limite de exportação de cada usuário em um determinado período, bem como definir a validade da permissão.
- 5.79. A solução deverá utilizar um marcador específico de modo que quando o usuário realizar novas pesquisas o registro que já tiver sido exportado seja identificado em sua lista de resultados.
- 5.80. Além de identificar os registros exportados na lista de resultados, a solução deverá também possibilitar ao usuário localizá-los através dos campos de pesquisas.
- 5.81. Deverá possibilitar visualizar através de um relatório de exportação o total de registros exportados por usuário, data e hora.

### **Requisitos para Importação de Informações:**

- 5.82. A solução deverá permitir que os usuários carreguem outras informações referentes a empresas e pessoas sem que para isso seja necessário a construção de serviços de integração ou intervenção do fabricante.
- 5.83. Deverá permitir que as informações sejam carregadas a partir de arquivo CSV.
- 5.84. A solução deverá ler o cabeçalho do arquivo apresentando-o para o usuário juntamente com uma amostra do seu conteúdo.
- 5.85. A solução deverá permitir mapear em que campos da solução as informações de cada coluna do arquivo serão inseridas.
- 5.86. Caso o campo a ser preenchido já tenha conteúdo, deve permitir que o usuário defina se ele será mantido ou sobrescrito.
- 5.87. Deverá manter o histórico de cargas para análise posterior.
- 5.88. Deverá permitir definir qual o delimitador do arquivo.
- 5.89. Deverá permitir definir a qual entidade as informações serão inseridas.
- 5.90. Ao finalizar o processamento de upload de todo o arquivo, a solução deverá exibir o log da operação, com os seguintes dados: "Nome do arquivo"; "Total de registros atualizados"; "Total de registro com erros"; "Total de registro do arquivo"; "Log com todos os erros encontrados no arquivo".

#### **Requisitos para o Cruzamento de Informações:**

- 5.91. Após a realização da importação de dados deverá ser possível identificar: empresas no cadastro com divergências entre sua sede e os registros municipais e estaduais; outros endereços e informações de contato de pessoas físicas ou jurídicas; identificar empresas que estão inseridos em um grupo econômico ou são empresas coligadas; identificar a empresa matriz e suas filiais (se houver).
- 5.92. A solução deverá permitir realizar pesquisas através de filtros com base no cruzamento de informações.
- 5.93. Deverá possibilitar o envio dos resultados encontrados através da pesquisa para um módulo específico de fiscalização.

### **Requisitos para Notificações:**

- 5.94. Todas as alterações realizadas em uma pesquisa salva, bem como compartilhamento de registros e ações da exportação em formato CSV deverão ser notificadas ao usuário: compartilhamento de pesquisa salva; atualizações realizadas pelo proprietário de uma pesquisa salva; exclusão de uma pesquisa salva; remoção de compartilhamento de pesquisa salva; localização de novos resultados através do monitoramento de uma pesquisa salva; término ou falha da exportação.
- 5.95. As notificações deverão ser exibidas na solução em local de fácil acesso, possibilitando também ao usuário ativar o recebimento delas através de e-mail.

### **Requisitos para Cadastro e Gerenciamento de Usuários:**

- 5.96. Deverá utilizar *login* e *password* unificados em todos os módulos oferecidos pela solução, sem replicação de usuários.
- 5.97. A criação de novos usuários e as permissões de acesso a tais usuários poderão ser realizadas apenas por usuários administradores.
- 5.98. O usuário administrador ao proceder com a criação do usuário comum definirá as funcionalidades autorizadas, permissões individuais, as restrições de acesso, dados de pesquisa, visualização de indicadores e dados de mapa.
- 5.99. Ao criar um novo usuário, o usuário administrador determinará as funcionalidades do sistema a que o mesmo terá permissão, através dos papéis de acesso, possibilitando determinar atribuições específicas de acordo com o cargo ou atividade do usuário.
- 5.100. Deverá ser possível configurar e editar o limite de registros para exportação permitidos ao usuário, devendo ainda ser possível controlar a ação por número de registros, periodicidade (diário, semanal, mensal e total) e data de expiração (data limite para exportação de registos, caso não seja definido, a exportação deverá ser permanente).
- 5.101. Ao criar um novo usuário, a solução deverá enviar um e-mail com as etapas para realizar a ativação da conta, onde também deverá ser definida a senha de acesso a solução.
- 5.102. Caso o usuário não receba o e-mail de ativação, possibilitar que o usuário administrador o envie novamente.
- 5.103. Deverá permitir ao usuário administrador excluir os usuários que não foram ativados (usuário não realizou a sua ativação através da solicitação enviada por e-mail).
- 5.104. Em casos de usuários ativos, deverá permitir ao usuário administrador inativar ou encerrar a conta. O usuário não terá mais acesso ao sistema, porém, deverá permitir que o usuário administrador possa reativá-lo a qualquer momento.
- 5.105. Deverá possibilitar ao usuário administrador através de ambiente próprio na solução realizar pesquisa por usuários cadastrados e acessar suas confirmações e realizar as alterações necessárias.
- 5.106. Deverá possibilitar ao usuário administrador exportar a lista de usuários através de geração de arquivo no formato XLSX, disponibilizando para download o arquivo.
- 5.107. Deverá permitir limitar o acesso aos dados de uma saída quando um usuário específico for consultá-la.
- 5.108. Deverá permitir a restrição de acesso à solução determinados por uma faixa de endereços IPs (*Internet Protocol* ou Protocolo de internet).
- 5.109. Deverá possibilitar ao usuário sempre que desejar alterar a sua senha de acesso.
- 5.110. Caso o usuário tenha esquecido sua senha, possibilitar que o usuário solicite o envio de e-mail com os passos para recuperação e geração de nova senha.

#### **Requisitos para Segurança:**

- 5.111. Deverá realizar o gerenciamento e administração de segurança de acesso a todos os seus módulos.
- 5.112. Deverá possuir controle de acesso, permitindo ou restringindo o acesso de usuário por área ou funções específicas da solução.
- 5.113. Deverá possuir *time-out*, ou seja, após determinado tempo inativo, por segurança a solução deverá liberar a sessão de uso do usuário.
- 5.114. Deverá detectar atividades não autorizadas na solução, sobretudo em seus dados.
- 5.115. Deverá registrar os eventos que são monitoráveis a fim de fornecer provas de incidentes de segurança.
- 5.116. Deverá permitir que o processo de monitoramento seja configurável conforme o modelo de política de acesso.
- 5.117. Deverá armazenar todos os logs de operação, contendo as informações: IDs de usuários; datas e horários de *logon* e *logoff*; registro de tentativas de acesso a solução, aos dados e outros recursos (tanto as bem-sucedidas quanto as rejeitadas).
- 5.118. Deverá garantir que os usuários executem apenas as atividades que foram explicitamente permitidas.
- 5.119. Deverá emitir mensagens ou alertas de console caso haja violação da segurança.
- 5.120. Deverá possuir gerenciamento de senhas que permita armazenar senhas sob forma criptografada (usado algoritmo de criptografia).
- 5.121. Deverá possibilitar ao usuário a alteração automática de senha de acesso após um determinado período, bem como de determinar a não repetição das últimas senhas cadastradas pelo usuário.

#### **Requisitos de Auditoria:**

- 5.122. Deverá possibilitar que sejam auditadas as operações realizadas pelos usuários na solução.
- 5.123. Deverá registrar todas as operações realizadas na solução, a consulta a estes registros de operações poderá ser efetuada apenas por usuários com permissão a tal acesso.
- 5.124. Deverá permitir visualizar o detalhamento da ação auditada.
- 5.125. Deverá permitir a auditoria da: exportação de resultados de pesquisas realizadas pelos usuários; todo envio de notificação dos resultados do monitoramento de registros de pesquisa salva; inclusão ou remoção de um marcador de um registro; toda operação de compartilhamento de um registro pelos usuários.
- 5.126. A pesquisa sobre os itens auditados deverá obedecer ao seguinte esquema: usuário; e-mail; período; item auditado (acesso, ações de pesquisa, cadastros e exportação); origem de acesso (IP); conteúdo.
- 5.127. Deverá possibilitar ao usuário com permissão a tal acesso, exportar a lista de resultados da pesquisa de autoria, através de geração de arquivo no formato XLSX.
- 5.128. Deverá possuir controle de concorrência com o objetivo de administrar as tentativas de alterações simultâneas onde, por exemplo, dois usuários tentam realizar diferentes alterações realizadas ao mesmo tempo, em um mesmo registro.

#### **Requisitos para Mapas:**

- 5.129. Quando o usuário realizar uma pesquisa em um mapa, deverá identificar através de marcadores o resultado da pesquisa, possibilitando ainda que o usuário possa visualizar os detalhes de um resultado.
- 5.130. Quando o nível de zoom no mapa sobrepuser os marcadores, representar de forma gráfica a quantidade de registros naquela região do mapa, e ao invés de apresentar os detalhes de um resultado, mostrar lista com os diversos resultados.
- 5.131. Deverá permitir a combinação de resultados de pesquisa em mapas com indicadores, estes indicadores deverão ser projetos em camadas sobre o mapa, a partir de dados provenientes do IBGE (alfabetização, alimentação fora do domicílio, consumo, material escola, medicamento, população e transporte) onde cada percentual é representado por cores e escalas diferentes (legenda).
- 5.132. Deverá permitir que o usuário possa selecionar um ponto no mapa de forma a alternar a visualização de imagem via satélite do endereço por imagens no estilo Google Stree View.
- 5.133. Possibilitar a visualização dos dados sobre uma camada de mapa dos seguintes tipos: mapa terreno; mapas de ruas; visão de satélite.
- 5.134. Deverá permitir ao usuário carregar suas próprias formas e polígonos para exibir no mapa.
- 5.135. A solução deverá disponibilizar carga dos dados que permitam carregar arquivos nos formatos KML para exibição no mapa.
- 5.136. A solução deverá permitir ao usuário realizar análises detalhadas dos dados apresentados no mapa através de ferramentas complementares à exibição dos pontos: desenho de pontos, linhas e polígonos; textos associados aos desenhos feitos pelo usuário; contagem de entidades em um polígono; exibir informações de uma entidade específica (profile da entidade).
- 5.137. Deverá permitir ao usuário gerenciar os itens do mapa criados ou importados por ele, possibilitando ocultar, exibir ou excluir camadas de desenho e KML.
- 5.138. Deverá carregar múltiplos arquivos KML contendo informações de traçados ou conjuntos de pontos que representem a infraestrutura existente.
- 5.139. Deverá armazenar os arquivos KML carregados para utilização posterior.
- 5.140. Deverá desenhar traçados, raios, e polígonos no mapa permitindo salvá-los para utilização posterior.
- 5.141. Deverá estabelecer múltiplas distâncias em função de traçados e pontos no mapa como parâmetro de análise.
- 5.142. Deverá estar integrada ao módulo de pesquisas da solução de forma que seja possível realizar consultas em torno dos traçados e pontos definidos.
- 5.143. Deverá exibir, em tempo real, no mínimo 10 milhões de pontos georrefenciados de forma consolidada.
- 5.144. Deverá pesquisar por informações de empresas na base de dados pelos seus principais atributos, apresentando de forma visual, nos resultados da pesquisa a proporção entre aquelas cadastradas e não cadastradas como consumidores.
- 5.145. Deverá visualizar previamente as informações referentes a um determinado ponto geográfico a partir do próprio mapa.
- 5.146. Deverá carregar camadas com informações do Instituto Brasileiro de Geografia e Estatística (IBGE).
- 5.147. Deverá integrar a pesquisa ao controle de zoom de forma que a pesquisa só retorne os pontos geográficos dos resultados vinculados a área visível no mapa.
- 5.148. Deverá permitir que o usuário insira um endereço para o qual deve ser direcionado sem que para isso tenha que navegar no mapa de forma manual.
- 5.149. Deverá permitir salvar um mapa e compartilhá-lo com outros usuários.

### **Requisitos para a Visualização da Rede de Relacionamentos:**

- 5.150. Deverá possibilitar a visualização de entidades (pessoas ou organizações) evidenciando seus relacionamentos e vínculos através da visualização gráfica deste(s) considerando o aspecto relacional. Permitir ao usuário construir fatos, eventos e associações de diferentes perspectivas.
- 5.151. Deverá permitir a visualização gráfica de informações e seus vínculos, através da representação em formato de rede de relacionamento.
- 5.152. A rede de relacionamento deverá ser composta de:
- 5.152.1. **Nó principal**: o ator principal considerado o centro da rede, na solução deverá ser representado pelo profile consultado.
- 5.152.2. **Nós secundários**: são as entidades que compõem a rede, ou seja, pessoas ou organizações que possuem algum tipo de relacionamento entre si e com o nodo central ou principal, na solução deverá representar as pessoas e organizações que possuem algum tipo de relacionamento com o profile consultado (ator principal).
- 5.152.3. **Aresta**: é o traço que liga as entidades (pessoas ou organizações) caracterizando o vínculo entre elas.
- 5.152.4. **Informação no centro da aresta**: são as informações apresentadas entre as extremidades da aresta, deverão referenciar às informações específicas daquele relacionamento. A solução deverá possibilitar ao usuário ao clicar sobre ela visualizar o detalhamento correspondente.
- 5.153. Deverá permitir a visualização da rede de relacionamentos em diferentes formas de organização de nós e relacionamentos, oferecendo as seguintes opções para o usuário:
- 5.153.1. **Layout Padrão**: procura distribuir os nós colocando ao centro as entidades com maior número de relacionamentos evitando ao máximo sobrepor os segmentos de reta que representam as conexões.
- 5.153.2. **Layout Hierárquico**: o nó selecionado permanece no topo da estrutura hierárquica.
- 5.153.3. **Layout Radial**: o nó selecionado permanece no centro de uma estrutura radial formada pelos nós.
- 5.153.4. **Layout Estrutural**: busca agrupar nós com características semelhantes.
- 5.154. Deverá destacar o caminho com maior número de relacionamentos.
- 5.155. Deverá permitir ao selecionar um nó que corresponda a uma empresa expandir o nó selecionando as opções para ver: os sócios, as empresas com participação societária, a matriz/filial e as empresas em endereços similares.
- 5.156. Deverá permitir a geração de nova rede a partir de um nó selecionado.
- 5.157. Deverá permitir a expansão ou retração da rede a partir do nó selecionado.
- 5.158. Deverá permitir alterar o zoom e a impressão da visualização gráfica.

### **Requisitos para a Visualização em Rede de Caminhos ou Grafos:**

- 5.159. Deverá traçar um ou mais caminhos de ligação quando houver entre duas entidades (pessoas ou organizações) e permitir a visualização gráfica deste(s) caminho(s) de ligação entre elas.
- 5.160. Deverá permitir que o usuário insira o nome/razão social das duas entidades (pessoas ou organizações) que deseja visualizar e a ligação entre elas e a solução deverá apresentar graficamente os caminhos e suas conexões.
- 5.161. Deverá possibilitar ao usuário arrastar as entidades para uma melhor compreensão.
- 5.162. Deverá possibilitar ao usuário visualizar as ligações de forma: normal, estrutural e hierárquica.
- 5.163. Deverá possibilitar ao usuário visualizar apenas um caminho mais curto ou mais caminhos.
- 5.164. Deverá possibilitar ao usuário ampliar e reduzir a visualização das conexões.

#### **Requisitos para Compliance:**

5.165. Deverá prever a análise de relacionamentos com empresas ou pessoas inidôneas, ou que façam parte de outras listas de impedimentos ou sanções.

- 5.166. Deverá identificar de forma automática e em tempo real conexões entre duas pessoas, duas empresas ou uma empresa e uma pessoa tomando como base as cadeias societárias da qual façam parte, exibindo a trilha de conexões entre elas independentemente do nível.
- 5.167. Deverá identificar de forma automática e em tempo real conexões entre uma empresa ou pessoa com outras empresas ou pessoas que façam parte de listas de idoneidade, sanções, restrições ou qualquer lista definida pelo usuário exibindo a trilha de conexões societárias entre elas independentemente do nível.
- 5.168. Se duas entidades se conectarem em mais de uma cadeia societária, a solução deve apresentar todas as trilhas de conexão entre elas destacando aquela que representa o caminho mais curto entre ambas.
- 5.169. O critério de identificação dos relacionamentos deve ter como base vínculos societários permitindo, porém, que posteriormente sejam adicionados novos tipos de vínculos como endereços e vínculos familiares.
- 5.170. Deve permitir que diferentes listas de empresas sejam carregadas pelo próprio usuário sem a necessidade de customizações ou envolvimento do fornecedor da solução.
- 5.171. A solução deve ter a capacidade de identificar, na cadeia societária de empesas, o beneficiário final de casa empresa exibindo o nome, e participação ponderada independentemente do nível de profundidade no qual este se encontre na cadeia societária da empresa.
- 5.172. A cadeia societária das empresas deve ser representada tanto de forma textual como gráfica de forma a facilitar a análise e interpretação das informações.
- 5.173. Devem ser identificadas todas as pessoas físicas que se encontram ao final da cadeia societária de uma empresa.
- 5.174. A solução deverá exibir o número de empresas, ou níveis, que compõem a cadeia societária permitindo que o usuário faça filtros a partir do número de níveis ou participação ponderada na empresa.
- 5.175. Da mesma forma a solução deve ter a capacidade de identificar, a partir de um CPF ou CNPJ, todas as participações – sejam elas diretas ou indiretas – em outras empresas independentemente da quantidade de níveis na cadeia societária.

#### **Requisitos para Consulta de Mídia Negativa:**

- 5.176. A partir dos dados de uma empresa a solução deve buscar, automaticamente em sites de busca da internet por informações associando a empresa ou seus sócios com palavras-chave relacionadas a eventos desabonadores como fraude, suborno, corrupção, lavagem de dinheiro entre outros.
- 5.177. A pesquisa deverá se estender não somente a empresa em análise, mas as demais empresas do grupo econômico e seus respectivos sócios.
- 5.178. No momento da consulta a solução deve apresentar uma lista com todas as empresas e pessoas do grupo econômico de modo que o usuário possa escolher quais ele vai consultar, de forma a possibilitar ao usuário cadastrar e excluir as palavras-chave que serão utilizadas nas pesquisas online.
- 5.179. Os termos utilizados na busca devem ser parametrizáveis, contendo um conjunto de termos préconfigurados permitindo que o usuário inclua novos termos ou exclua termo sugeridos.
- 5.180. As consultas devem ser realizadas, a partir da solução, em tempo real nos principais mecanismos de busca englobando, no mínimo, Google e Bing retornando na própria solução os resultados que atendem aos critérios da busca realizada.
- 5.181. Para que, em função da quantidade de termos consultados, os resultados não sejam distorcidos pelos algoritmos de busca a solução deve realizar uma consulta para cada combinação de nome e palavra-chave.
- 5.182. Para que o resultado não seja poluído trazendo informações de sites irrelevantes ao contexto da busca, a solução deve permitir que o usuário defina sites que devem ser excluídos da busca, ou seja, permitir a inclusão e exclusão de domínios (internet) de exceção que não deverão ser considerados no momento da pesquisa.
- 5.183. Os resultados devem ser consolidados automaticamente de modo que:
- 5.183.1. Caso uma URL retorne mais de uma vez, ela não apareça repetidas vezes para o usuário.
- 5.183.2. Retorne pelo menos os 20 primeiros resultados de cada solução de busca.
- 5.183.3. Haja uma indicação visual de quais mecanismos de busca a URL foi encontrada.
- 5.183.4. Seja apresentada a quantidade de vezes que cada nome e/ou termo foi encontrado, permitindo que usuário visualize apenas as URLs referentes ao termo/nome em questão.
- 5.184. A solução deve retornar os resultados da pesquisa exibindo a URL das páginas onde foram encontrados os termos consultados, bem como uma amostra do conteúdo da página permitindo que sejam acessados a partir da própria solução.
- 5.185. O usuário deve ter a possibilidade de gerar um relatório do resultado da pesquisa contendo:
- 5.185.1. Pessoas e empresas consultadas.
- 5.185.2. Palavras-chave utilizadas.
- 5.185.3. Sites excluídos.
- 5.185.4. Discriminar todas as combinações "nome+palavra-chave" utilizadas e os resultados de retorno para cada combinação.
- 5.185.5. Usuário, data e hora que a consulta foi realizada.
- 5.185.6. Deve permitir que o usuário insira observações sobre a consulta realizada.
- <span id="page-19-0"></span>5.186. Deverá permitir que ao final da pesquisa o usuário possa imprimir o resultado encontrado.

# 6. Bases de Dados Disponíveis

A seguir serão apresentadas as informações que deverão compor a solução ou fazer parte de cálculos e dados derivados.

### **6.1. DADOS DE PESSOAS FÍSICAS.**

- 6.1.1. Dados Cadastrais.
	- a) Nome completo da pessoa física conforme registro na Receita Federal.
	- b) CPF (Cadastro de Pessoas Físicas).
	- c) Data de Nascimento.
	- d) Sexo.
	- e) CNS (Cartão Nacional de Saúde).
	- f) PIS/NIS (Programa de Integração Social).
	- g) Indício de falecimento Indica a possibilidade de uma pessoa ter falecido.
	- h) Informações Eleitorais Informações do eleitor na Justiça Eleitoral do Brasil.
	- i) Relacionamentos e vínculos familiares Informações de vínculos familiares como mãe, filho, irmão, primo e avó.
- 6.1.2. Informações Profissionais.
	- a) CFM, CAU, CFO, SUSEP, CADASTUR, CFC, ANTT, CVM, IBAMA, empregadores, histórico funcional, etc.
	- b) Habilitações profissionais e informações empregatícias.
	- c) Participação societária em empresas Empresas nas quais o indivíduo possui participação societária ou faz parte do quadro administrativo.
	- d) Servidores Públicos Informações profissionais de servidores públicos.
	- e) PEP (Pessoa Politicamente Exposta) Agentes públicos que desempenham cargos, empregos ou funções públicas relevantes (primários), assim como seus representantes, familiares e estreitos colaboradores (secundários).
	- f) SICAF Sistema de Cadastramento Unificado de Fornecedores.
- 6.1.3. Dados Econômico-Financeiros.
	- a) Renda estimada, Bolsa Família, IRPF, seguro desemprego Informações sobre renda estimada e programas de benefícios do governo.
	- b) Patrimonial (imóveis urbanos, rurais, veículos, etc.) Informações sobre bens e patrimônio.
	- c) Doações Políticas Informações sobre doações políticas realizadas pela pessoa.
- 6.1.4. Dados Legais e Restritivos.
	- a) Sanções e Restrições (CNEP, CEIS, BACEN, COAF e CEAF) Listas restritivas e infrações administrativas sofridas pela pessoa em âmbito nacional.
	- b) Situação Fiscal (débitos da PGFN/DAU e certidão negativa de débitos) Informações fiscais e tributárias do indivíduo, como certidões de débito e regime tributário.
	- c) Ambiental (cadastro técnico federal, licenças, embargos e autuações) Informações sobre a situação da pessoa em relação aos órgãos ambientais reguladores e fiscalizadores, como licenças, eventuais embargos e demais sanções.
- d) Informações Legais (Processos Judiciais tipo, total, ativos, parte ativa, parte passiva, soma do valor total das causas) - Processos judiciais e extrajudiciais relacionados a pessoa perante o Poder Judiciário, órgãos reguladores e demais instituições governamentais.
- e) Mandado de Prisão e Antecedentes Criminais Informações sobre antecedentes criminais, mandados de prisão expedidos da pessoa.

### **6.2. DADOS DE PESSOAS JURÍDICAS.**

- 6.2.1. Dados Cadastrais.
	- a) Razão Social Nome oficial e registrado sob o qual uma pessoa jurídica/empresa exerce suas atividades.
	- b) CNPJ (Cadastro Nacional da Pessoa Jurídica).
	- c) Nome Fantasia Nome comercial sob o qual uma empresa se torna conhecida do público.
	- d) Localização e Contato Informações de localização geográfica (endereço) e contato (telefones) de uma empresa.
	- e) Natureza Jurídica Classificação que discrimina o tipo de organização contábil e a relação de uma pessoa jurídica com o sistema de fiscalização econômica.
	- f) Situação Cadastral Status da atividade da empresa perante a Receita Federal.
	- g) Data de Abertura/Idade da Empresa Data de registro da empresa na Receita Federal.
	- h) CNAE (Classificação Nacional de Atividades Econômicas) e Ramo de Atividade Códigos de atividade econômica da empresa (primário e secundário).
	- i) Quantidade de Funcionários Quantidade de funcionários atuais na empresa.
	- j) Porte de Empresa Classificação do tamanho de uma empresa segundo enquadramento da Receita Federal (ME, EPP ou DEMAIS).
- 6.2.2. Informações Societárias.
	- a) Quadro de Sócios e Administradores Informações sobre o quadro societário e administrativo da empresa, formado por PF ou PJ (nome/razão social, participação societária, etc.).
	- b) Beneficiários Finais Nome da pessoa física beneficiária final de uma empresa.
	- c) Matriz ou Filial Informa se a empresa é uma matriz ou filial.
	- d) Quantidade de Filiais Ativas Quantidade de filiais com situação cadastral ativa que uma matriz possui.
	- e) Empresas Relacionadas Informações de empresas relacionadas entre si por vínculos como controle ou participação societária.
	- f) Relacionamentos e vínculos familiares Tipo e grau de relação entre pessoas com vínculo familiar na composição societária.
	- g) PEP (Pessoa Politicamente Exposta) Agentes públicos que desempenham cargos, empregos ou funções públicas relevantes (primários), assim como seus representantes, familiares e estreitos colaboradores (secundários) que estejam ligadas a composição societária.
- 6.2.3. Dados Econômico-Financeiros.
	- a) Faturamento Estimado Informações gerais sobre capital social e faturamento estimado da empresa.
	- b) Indicadores Financeiros Informações de atividades financeiras, demonstrativos e indicadores econômicos da empresa (apenas os disponibilizados em Diários Oficiais ou BOVESPA).
	- c) Imóveis (urbano e rural) Informações de registro de imóveis para identificação de patrimônio.
	- d) Veículos pesados Informações sobre veículos pesados para identificação de patrimônio.
	- e) Aeronaves Informações sobre aeronaves para identificação de patrimônio.
	- f) Marcas, Patentes e Domínios Informações de registros de marcas, patentes e domínios que podem ser utilizados para identificação de patrimônio intangível.
- 6.2.4. Dados Fiscais, Operacionais e Tributários.
	- a) Cadastro Fiscal (Simples Nacional, Sintegra, ISS, etc.) Informações acerca do regime tributário da empresa.
	- b) Situação Fiscal (débitos da PGFN/DAU e certidão negativa de débitos) Informações da situação fiscal e tributária da empresa, como status das certidões de débito e dívidas tributárias.
	- c) Situação Ambiental (cadastro técnico federal, licenças, embargos, autuações e certidões negativas) - Informações sobre a situação da empresa em relação ao aspecto socioambiental, como licenças, eventuais embargos e demais sanções.
	- d) Profissionais (Cadastur, COAF, Comércio Exterior, CVM, Susep, CFC, ANTT, Suframa, Ensino, etc.) - Informações acerca de operações realizadas pela empresa, bem como das habilitações necessárias.
	- e) Postos de combustíveis e pontos de abastecimento Informações acerca de operações realizadas pela empresa, bem como das habilitações necessárias.
	- f) Trabalhista (Funcionários e Desligamentos) Informações a respeito do quadro funcional da empresa.
	- g) Doações Políticas Informações sobre doações políticas realizadas pela empresa.
	- h) SICAF Sistema de Cadastramento Unificado de Fornecedores Informação que indica se o fornecedor está cadastrado no SICAF e qual o seu status.
- 6.2.5. Dados Legais e Restritivos.
	- a) Sanções e Restrições (empresas punidas, inabilitações, empresas inidôneas e suspensas CEIS, CNEP, CEPIM, CEAF) - Listas restritivas e infrações administrativas cometidas pela empresa em âmbito nacional.
	- b) Legal (CRSFN e CNIA) Informações dos órgãos reguladores e demais instituições governamentais.
	- c) Processos Judiciais Processos judiciais e extrajudiciais relacionados a empresa perante o Poder Judiciário.
	- d) Processos Criminais Processos criminais relacionados a empresa perante o Poder Judiciário.
	- e) Trabalho Escravo Lista composta por Empregadores (pessoas físicas e jurídicas), que submeteram trabalhadores a condições análogas às de escravo.
- 6.2.6. Dados Modelados.
	- a) Faturamento Estimado Estimativa do faturamento das empresas em até 12 faixas de faturamento diferentes, para todas as empresas ativas do Brasil.
	- b) Nível de Atividade Indicador que classifica as empresas ativas quanto a sua probabilidade de estarem, de fato, em operação.
	- c) Saúde Tributária Indicador que informa o status de adimplência de uma empresa em relação à tributação do Governo (considera CNDs e DAU).
	- d) Expectativa de Vida no Segmento Indicador da expectativa de vida de uma empresa comparada à empresas do seu ramo de atividade.
	- e) Empresas Similares Modelo que indica as 10 empresas com perfil semelhantes à empresa pesquisada.

# <span id="page-23-0"></span>7. Serviços Atrelados à Solução

Para a correta execução das atividades previstas nesta Prova de Conceito, bem como do próprio objeto alvo de uma provável contratação, torna-se obrigatória o atendimento aos serviços operacionais descritos neste capítulo.

## <span id="page-23-1"></span>7.1. Suporte Técnico e Disponibilidade

- a) A empresa responsável pela solução deverá mantê-la disponível, no mínimo, em regime de 24x5 (vinte e quatro horas por dia, cinco dias por semana), de segunda a sexta.
- b) Caso seja necessária a indisponibilidade da solução no período de disponibilidade mínima indicado, a SECONT deve ser informada com 48 horas de antecedência.
- c) A empresa responsável deverá disponibilizar serviços de suporte no Brasil, em português, para solução de problemas e dúvidas na utilização da solução na modalidade 8 (oito) horas por dia, 5 (cinco) dias por semana (8x5).
- d) A empresa responsável deverá ser capaz de prestar atendimento aos incidentes identificados na solução relatados pela SECONT, quando o atendimento for telefônico ou online via internet.
- e) A empresa responsável deverá manter estrutura de (help-desk) especializada, com a finalidade de dirimir eventuais dúvidas e necessidades relativas à solução ofertada a SECONT, inclusive as relativas às configurações e operações.
- f) A empresa responsável deverá oferecer suporte técnico à solução com atendimento 8x5 (8 horas x 5 dias) durante período de duração da Prova de Conceito.

### <span id="page-23-2"></span>7.2. Treinamento

- a) A empresa responsável deverá ministrar treinamento de capacitação técnica, sob demanda, a ser previamente indicado pela SECONT, com conteúdo avançado, voltado à operação e ao uso da solução, com carga horária compatível com o conteúdo programático.
- b) O treinamento será realizado por videoconferência.
- c) A empresa responsável deverá preparar o ambiente computacional envolvido, bem como pela preparação da base de treinamento e cadastro e configuração dos usuários a serem treinados.
- d) Os instrutores disponibilizados para o treinamento deverão ser certificados pelo fabricante da solução.

### <span id="page-23-3"></span>7.3. Integração de Dados

- a) A solução deverá concretizar as integrações de dados através de um ambiente de EAI (Enterprise Application Integration).
- b) Deverá dispor de adaptadores de dados extensíveis e configuráveis.
- c) Deverá permitir o desenvolvimento orientado a objetos, com encapsulamento, herança simples e polimorfismo.
- d) Deverá gerar automaticamente código para manipulação de classes e objetos, podendo ser através de assistentes ou templates.
- e) Deverá gerar, importar e exportar documentos XML a partir de objetos e mensagens.
- f) Deverá fazer uso de ODBC e JDBC para acesso a bases de dados relacionais.
- g) Deverá suportar a Protocolos e Linguagens de Programação: SMTP, FTP, HTTP, POP3, SOAP, TCP/IP, WSDL; Java, EJB, .Net, PHP, XML, XSLT, BPL.
- h) As importações previstas deverão possibilitar a troca de informações entre os sistemas legados e a solução.
- i) Caso necessário e previamente combinado, a empresa responsável deverá se responsabilizar por providenciar a integração de dados de sistemas conforme necessidade formalmente demandadas pela SECONT e imprescindíveis à execução desta Prova de Conceito.
- j) A empresa responsável deverá definir os métodos de conversão e/ou formatação necessária para integração dos dados na solução, com aprovação prévia da SECONT.

# <span id="page-25-0"></span>8. Plano de Testes

O presente Plano de Testes define um conjunto de atividades com o objetivo de verificar a capacidade de atendimento da solução aos requisitos elencados em seus aspectos funcionais e não funcionais. Os testes terão como base cenários que buscam mimetizar, em escala reduzida, alguns processos das áreas de negócio da SECONT.

### <span id="page-25-1"></span>8.1. Testes Gerais

- a) A solução deverá atender a, no mínimo, **90%** dos **ITENS OBRIGATÓRIOS** e **80%** dos **ITENS ADICIONAIS**.
- b) Os requisitos funcionais e tecnológicos que eventualmente não ficarem comprovados serão descritos em documento separado.
- c) Os testes gerais serão realizados pelo setor de Suporte Técnico da SECONT, sendo que cada unidade de negócio (Subsecretaria) realizará também testes específicos.

### **8.1.1. ITENS OBRIGATÓRIOS.**

#### **a) Demonstrar a existência das Bases de Dados com as seguintes informações qualificadas:**

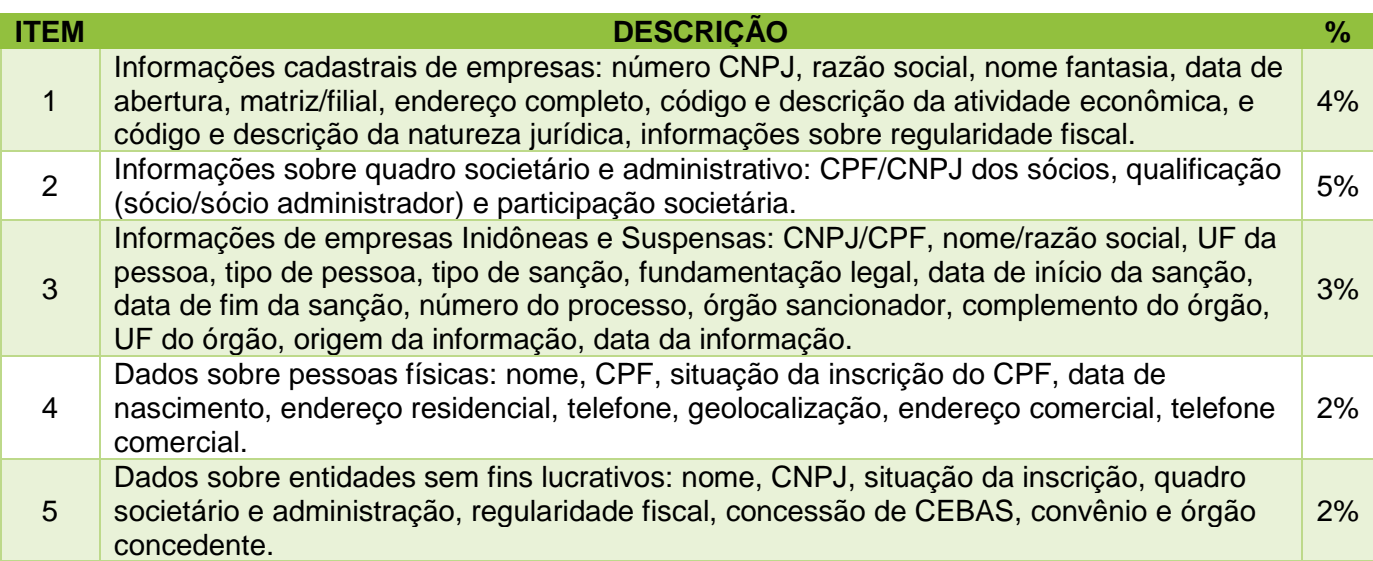

### **b) Demonstrar as funcionalidades de pesquisa:**

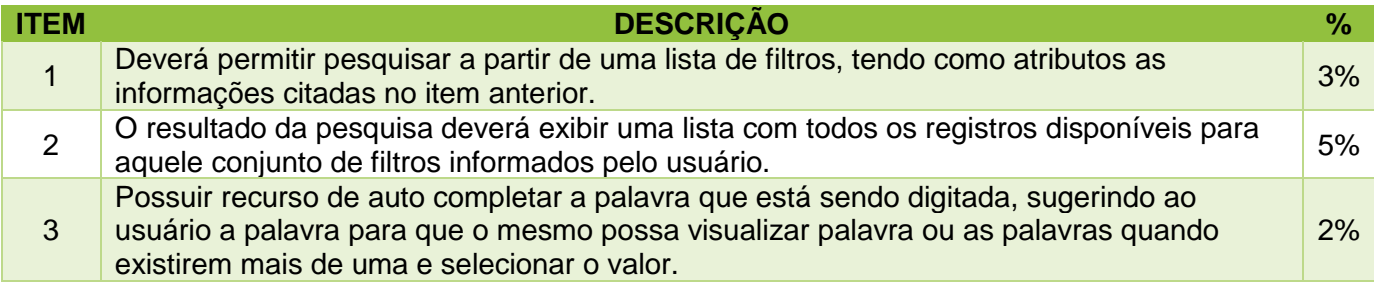

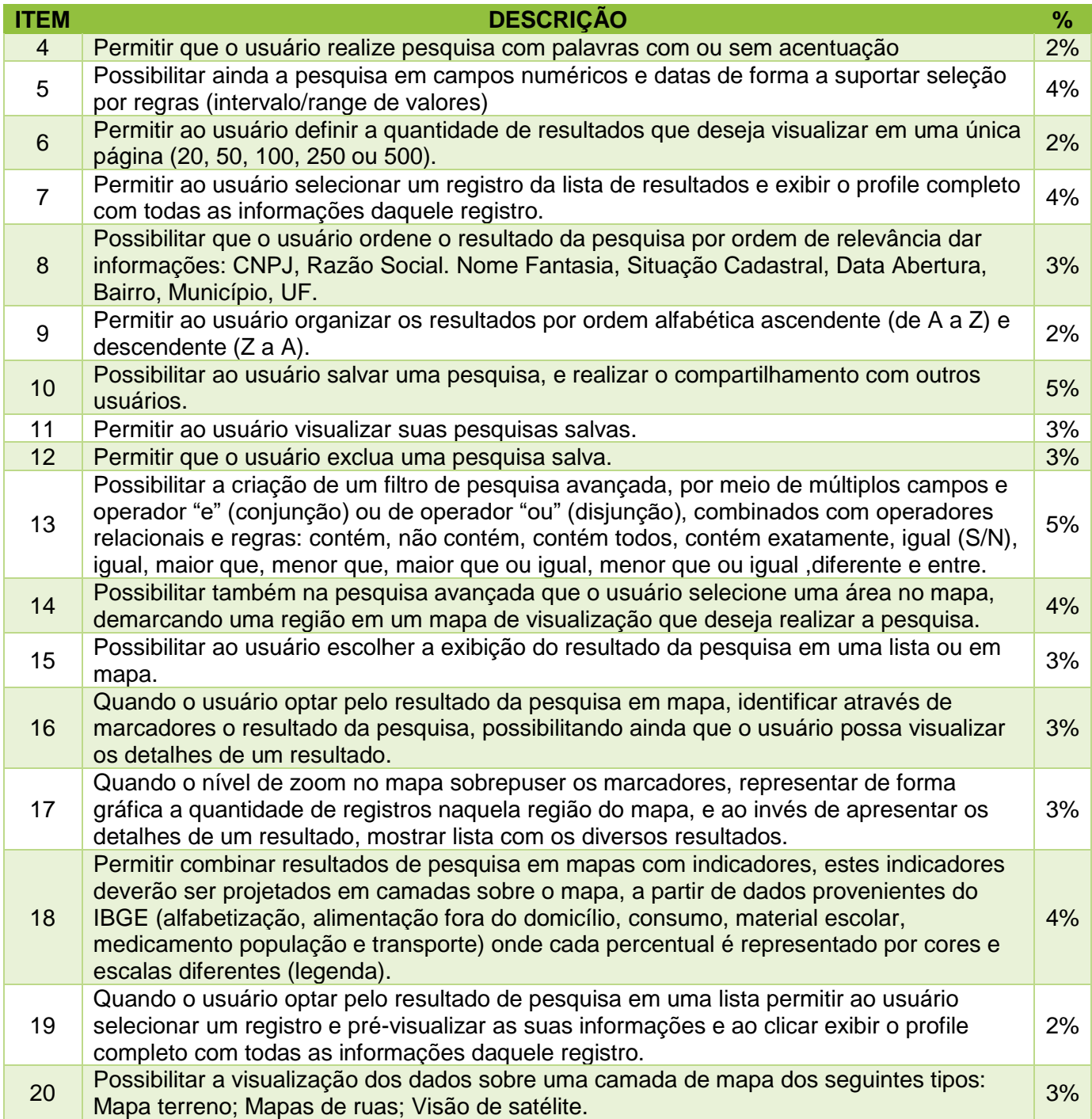

### **c) Demonstrar funcionalidades referentes ao repositório de dados:**

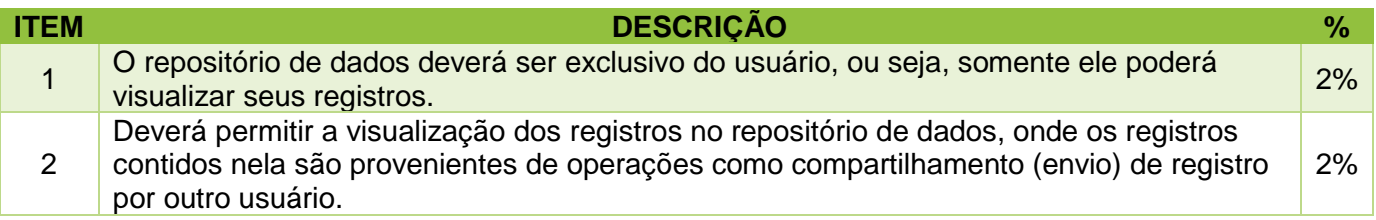

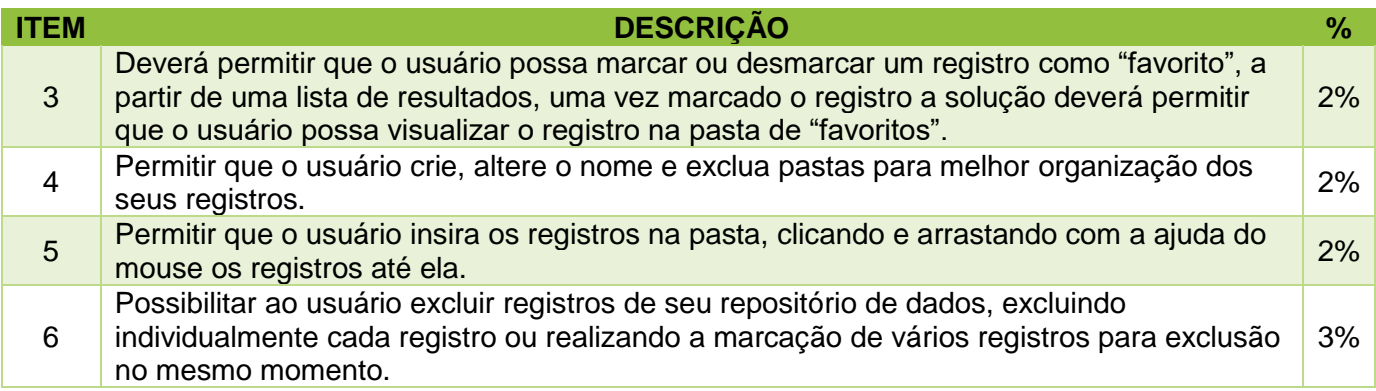

### **d) Demonstrar capacidade de exportação de informações:**

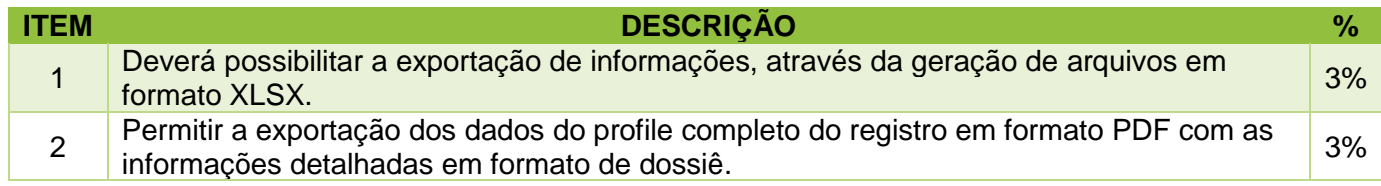

### **8.1.2. ITENS ADICIONAIS.**

### **a) Demonstrar as funcionalidades de visualização das redes de relacionamento:**

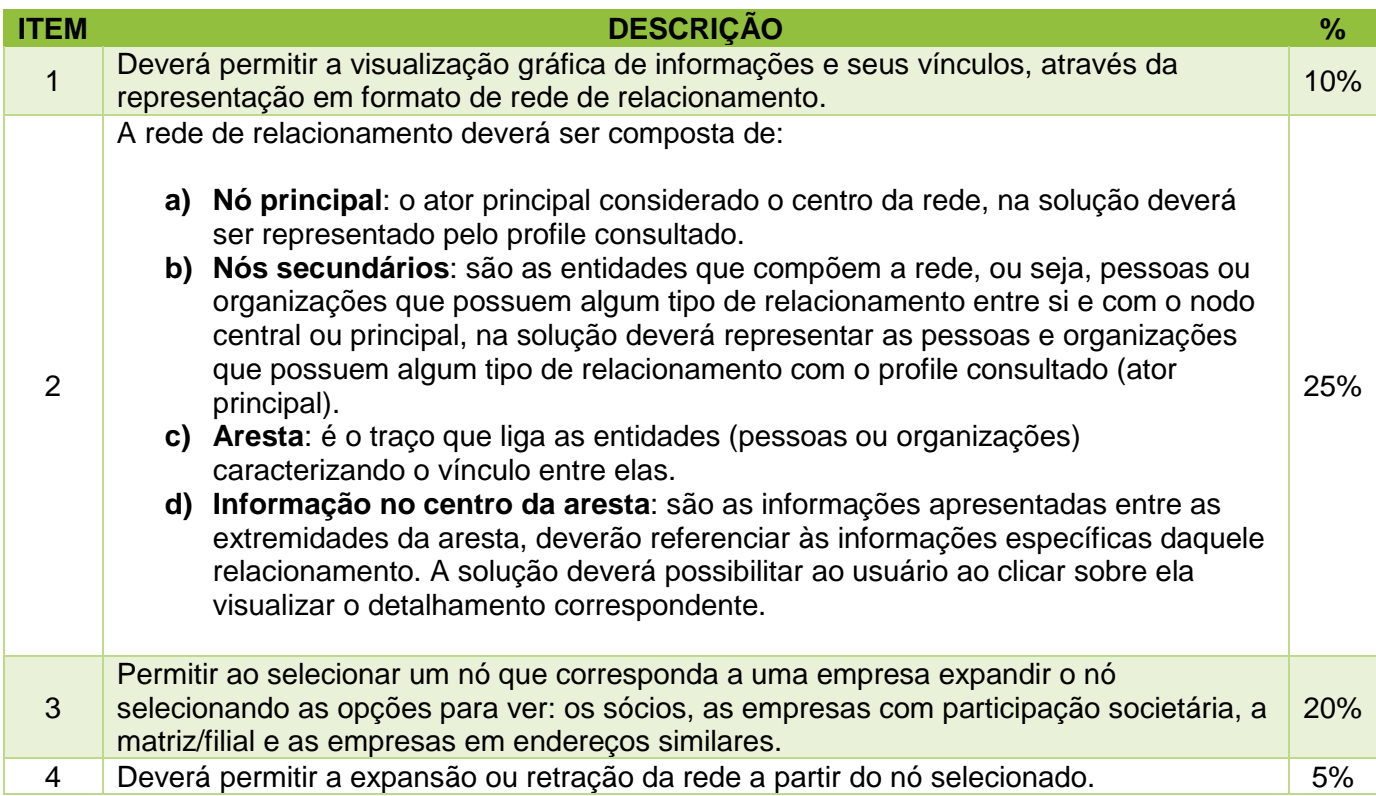

### **b) Demonstrar as funcionalidades de visualização nas redes de caminho ou grafos:**

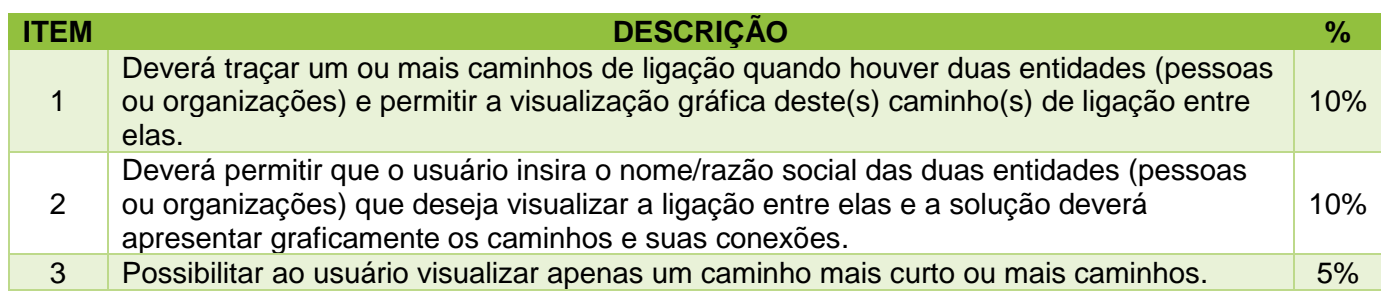

### **c) Demonstrar a existência dos seguintes Dados Modelados:**

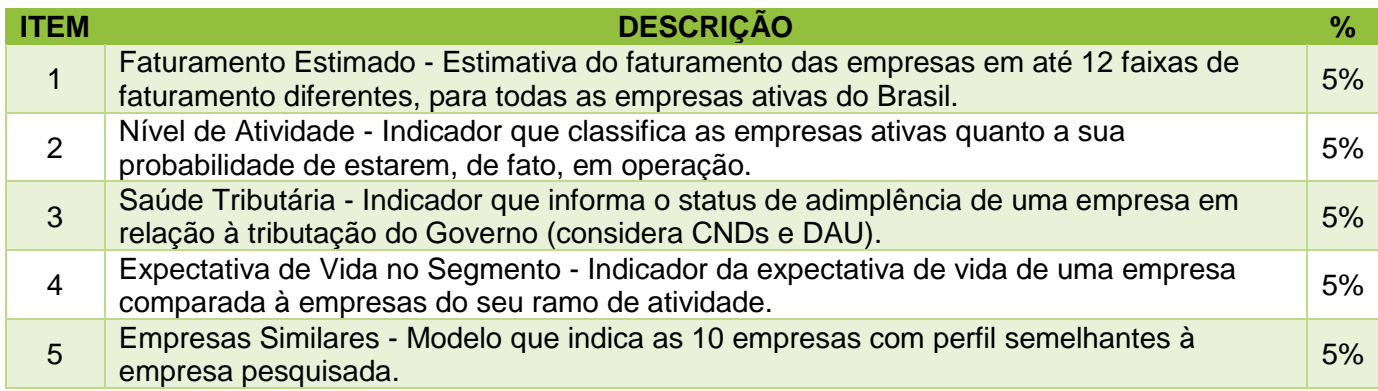

### <span id="page-28-0"></span>8.2. Subsecretaria de Integridade

### **8.2.1. Busca de pessoa jurídica por nome ou CNPJ, incluindo as filiais, envolvendo todas as unidades da federação. Informações importantes:**

- 8.2.1.1. Quadro societário e sua evolução, com informação de datas de ingresso ou retirada.
- 8.2.1.2. Data de constituição.
- 8.2.1.3. Endereço atualizado.
- 8.2.1.4. Balanço ou faturamento anual (apenas os publicados nos Diários Oficiais ou Bovespa).
- 8.2.1.5. Relação de bens patrimoniais (aeronave, imóveis rurais, veículos pesados e imóveis urbanos de 9 capitais).
- 8.2.1.6. Contratos na administração pública nas esferas federal e estadual para RJ, SP e CE.
- 8.2.1.6.1. Identificação do objeto.
- 8.2.1.6.2. Valor.

### **8.2.2. Busca de pessoa física por nome ou CPF. Informações importantes:**

- 8.2.2.1. Endereço.
- 8.2.2.2. Se possui participação societária ou é proprietário de pessoa jurídica com a identificação da Pessoa Jurídica do qual é proprietário ou na qual compõe o quadro societário, percentual da quota e data de ingresso ou retirada no quadro societário ou de constituição da Pessoa Jurídica, caso seja empresa individual.
- 8.2.2.3. Bens patrimoniais (apenas os não protegidos por sigilo).
- 8.2.2.4. Vínculos de parentesco (vínculos familiares à partir da Mãe).
- 8.2.2.5. Vínculo trabalhista.
- **8.2.3. Processos judiciais e administrativos sancionatórios (findos ou em andamento) envolvendo pessoas jurídicas e físicas com argumento de busca por nome ou CNPJ/CPF.**
- **8.2.4. Penalidades já aplicadas às pessoas jurídicas no âmbito da administração pública em todas as esferas.**
- **8.2.5. Pesquisa de pessoas físicas pelo nome dos cônjuges.**

### <span id="page-29-0"></span>8.3. Subsecretaria de Controle

#### **8.3.1. Busca de pessoa jurídica por nome ou CNPJ, incluindo as filiais, envolvendo todas as unidades da federação. Informações importantes:**

- 8.3.1.1. Quadro societário e sua evolução, com informação de datas de ingresso ou retirada.
- 8.3.1.2. Data de constituição.
- 8.3.1.3. Endereço atualizado.
- 8.3.1.4. Balanço ou faturamento anual (apenas os publicados nos Diários Oficiais ou Bovespa).
- 8.3.1.5. Relação de bens patrimoniais (aeronave, imóveis rurais, veículos pesados e imóveis urbanos de 9 capitais).
- 8.3.1.6. Contratos na administração pública nas esferas federal e estadual para RJ, SP e CE.
- 8.3.1.6.1. Identificação do objeto.
- 8.3.1.6.2. Valor.

### **8.3.2. Busca de pessoa física por nome ou CPF. Informações importantes:**

- 8.3.2.1. Endereço.
- 8.3.2.2. Se possui participação societária ou é proprietário de pessoa jurídica com a identificação da Pessoa Jurídica do qual é proprietário ou na qual compõe o quadro societário, percentual da quota e data de ingresso ou retirada no quadro societário ou de constituição da Pessoa Jurídica, caso seja empresa individual.
- 8.3.2.3. Bens patrimoniais (apenas os não protegidos por sigilo).
- 8.3.2.4. Vínculos de parentesco (vínculos familiares à partir da Mãe).
- 8.3.2.5. Vínculo trabalhista.
- **8.3.3. Processos judiciais e administrativos sancionatórios (findos ou em andamento) envolvendo pessoas jurídicas e físicas com argumento de busca por nome ou CNPJ/CPF.**
- **8.3.4. Penalidades já aplicadas às pessoas jurídicas no âmbito da administração pública em todas as esferas.**
- **8.3.5. Pesquisa de pessoas físicas pelo nome dos cônjuges.**

## <span id="page-30-0"></span>8.4. Subsecretaria de Transparência

### **8.4.1. Base de dados.**

- 8.4.1.1. JUNTA COMERCIAL DO ES. Base de dados de pessoas jurídicas do Estado do ES e seus sócios.
- 8.4.1.2. RECEITA FEDERAL. Base de dados pública de CNPJ e sócios de empresas.
- 8.4.1.3. CEIS Cadastro de Empresas Inidôneas e Suspensas.
- 8.4.1.4. CNEP Cadastro Nacional de Empresas Punidas.

#### 8.4.2. **Trilhas**.

- 8.4.2.1. Sócios em comum. Identificar as empresas que possuem sócios em comum.
- 8.4.2.2. Licitantes servidores públicos. Identificar de acordo com o NOME ou CPF se determinada pessoa é servidor público e se possui relação com empresa licitante.
- 8.4.2.3. Licitantes com mesmo endereço. Identificar as empresas que possuem endereços em comum, se possível, próximas uma da outra.
- 8.4.2.4. Licitantes com mesmo telefone.
- 8.4.2.5. Licitações vencidas por empresas recém-criadas.
- 8.4.2.6. Empresas com múltiplas atividades CNAE's.
- 8.4.2.7. Servidores públicos que receberam bolsa família.
- 8.4.2.8. Servidores públicos que receberam auxílio emergencial.
- 8.4.2.9. Acúmulo de cargos. Deve cruzar os dados do governo federal e municipal com os do governo do ES.
- 8.4.2.10. Licitantes em comum, empresas que costumeiramente entram juntas em licitações.
- 8.4.2.11. Fornecedor irregular CEIS / CNEP. Determinar se a contratação ou pagamento de despesas foram executados com o fornecedor cadastrado no CEIS ou no CNEP.
- 8.4.2.12. Relação de parentesco entre empresas através de relacionamentos pela Mãe, englobando irmãos, avós, tios/tias, primos/primas.
- 8.4.2.13. Relação de parentesco entre empresas e servidores públicos, consultando relações societárias, familiares e de empregos.

### **8.4.3. Demandas AD HOC.**

- 8.4.3.1. Estabelecer se em uma eventual contratação os seguintes níveis de serviço seriam possíveis para a construção de soluções:
	- a) NÍVEL 0 Deverá ser atendida em até 2h.
	- b) NÍVEL 1 Deverá ser atendida até 9:00 do dia seguinte ao determinado, desde que a solicitação feita até 16:00h.
	- c) NIVEL 2 Deverá ser atendida em até 24h.
	- d) NIVEL 3 Deverá ser atendida em até 7dias corridos.
	- e) NIVEL 4 Deverá ser atendida em até 30 dias corridos.
	- f) NIVEL 5 Prazo superior a 30 dias. Deve ser estabelecido previamente de acordo com as especificações do LAB.DATA ou autoridade superior.

### <span id="page-30-1"></span>8.5. Corregedoria Geral do Estado

a) Utilizará o teste geral.

# <span id="page-31-0"></span>9. Formulário de Verificação dos Requisitos

A verificação dos requisitos descritos nesta Prova de Conceito se dará ao longo de todo o período estabelecido para sua duração. Ela será realizada pelas áreas de negócio da SECONT (Subsecretarias) em conjunto com o setor de Suporte Técnico.

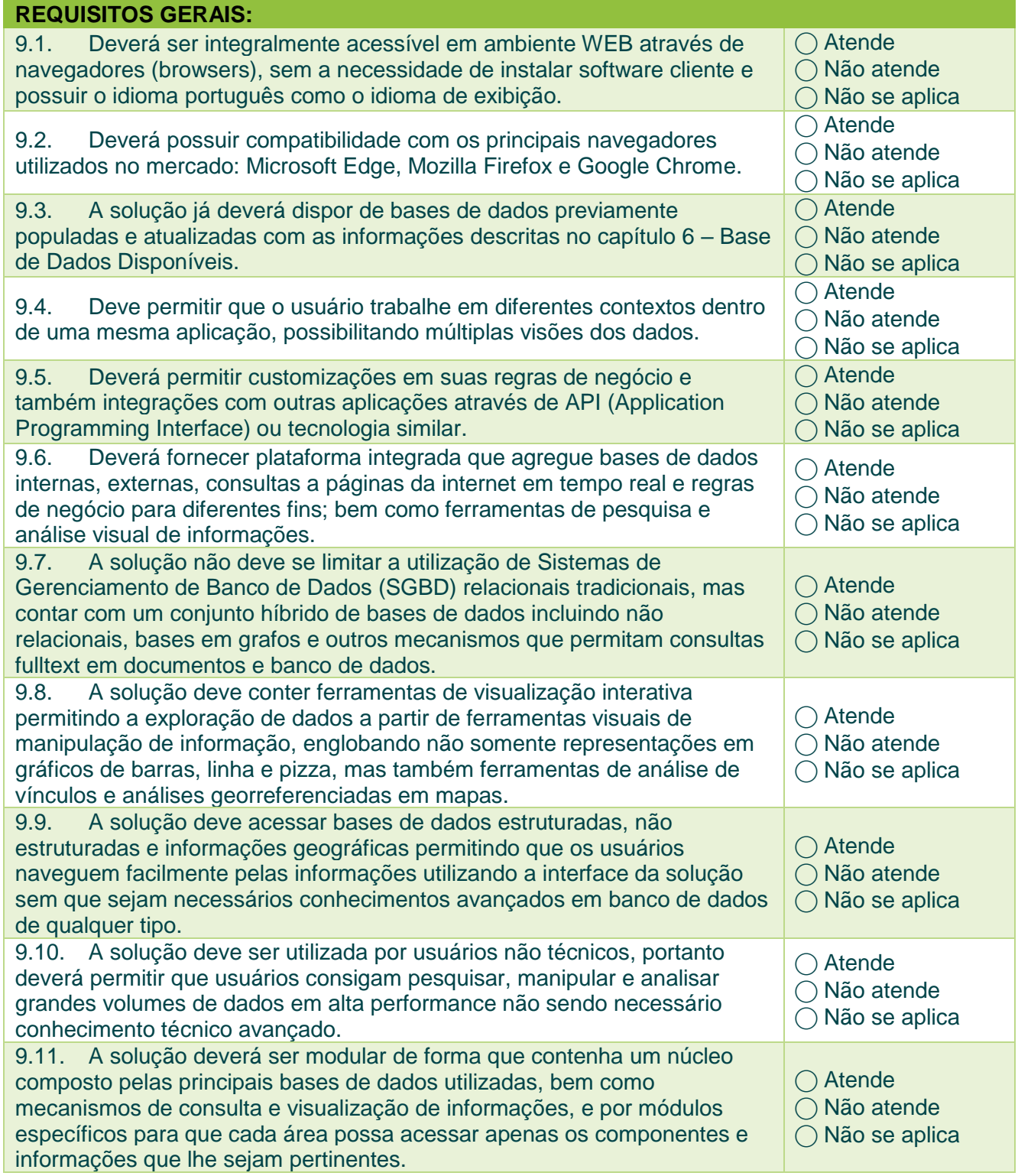

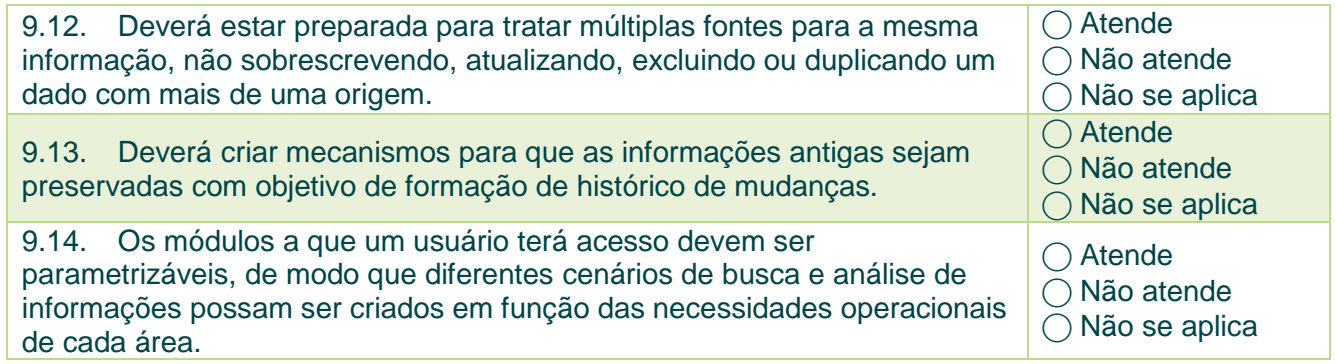

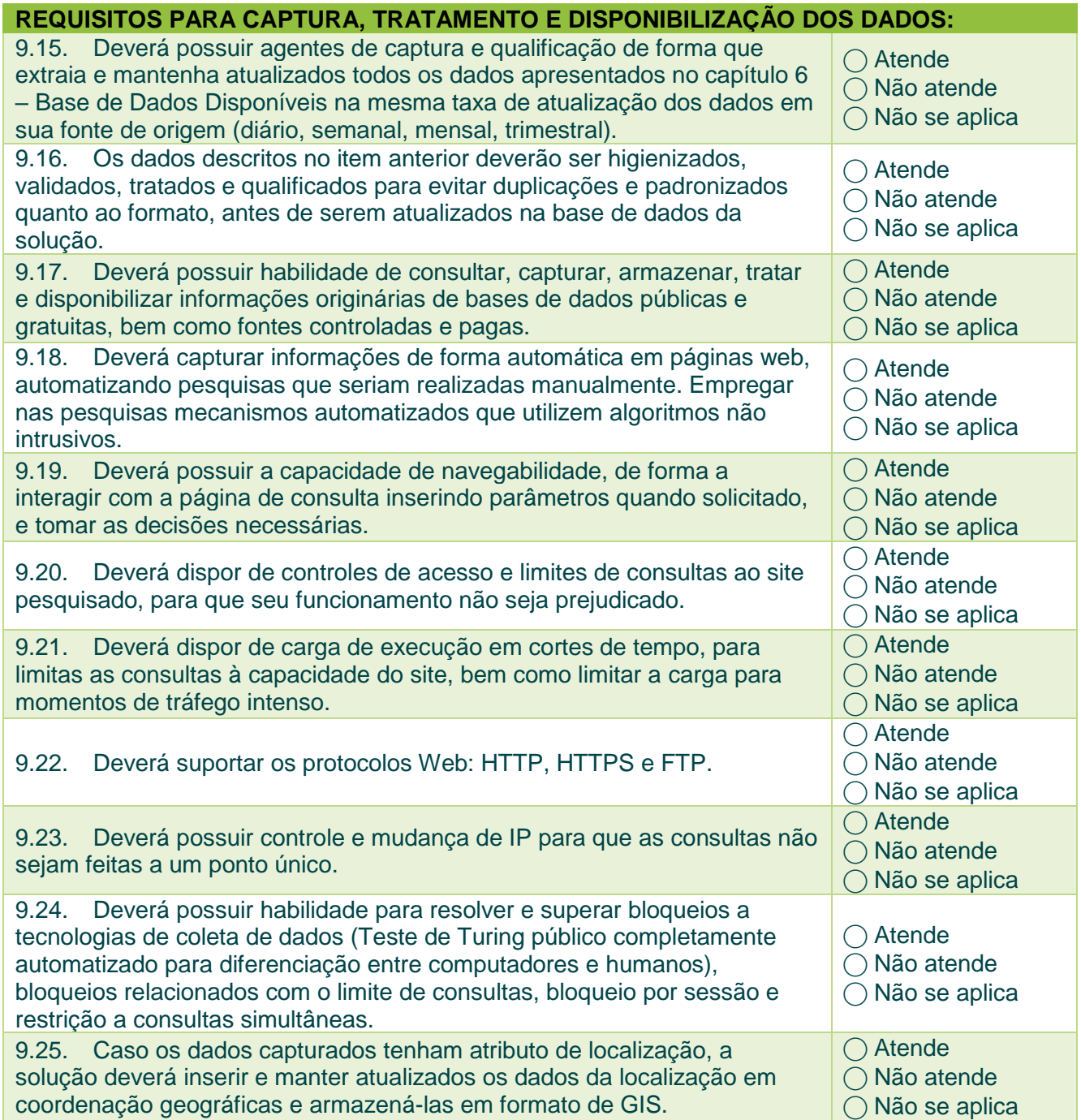

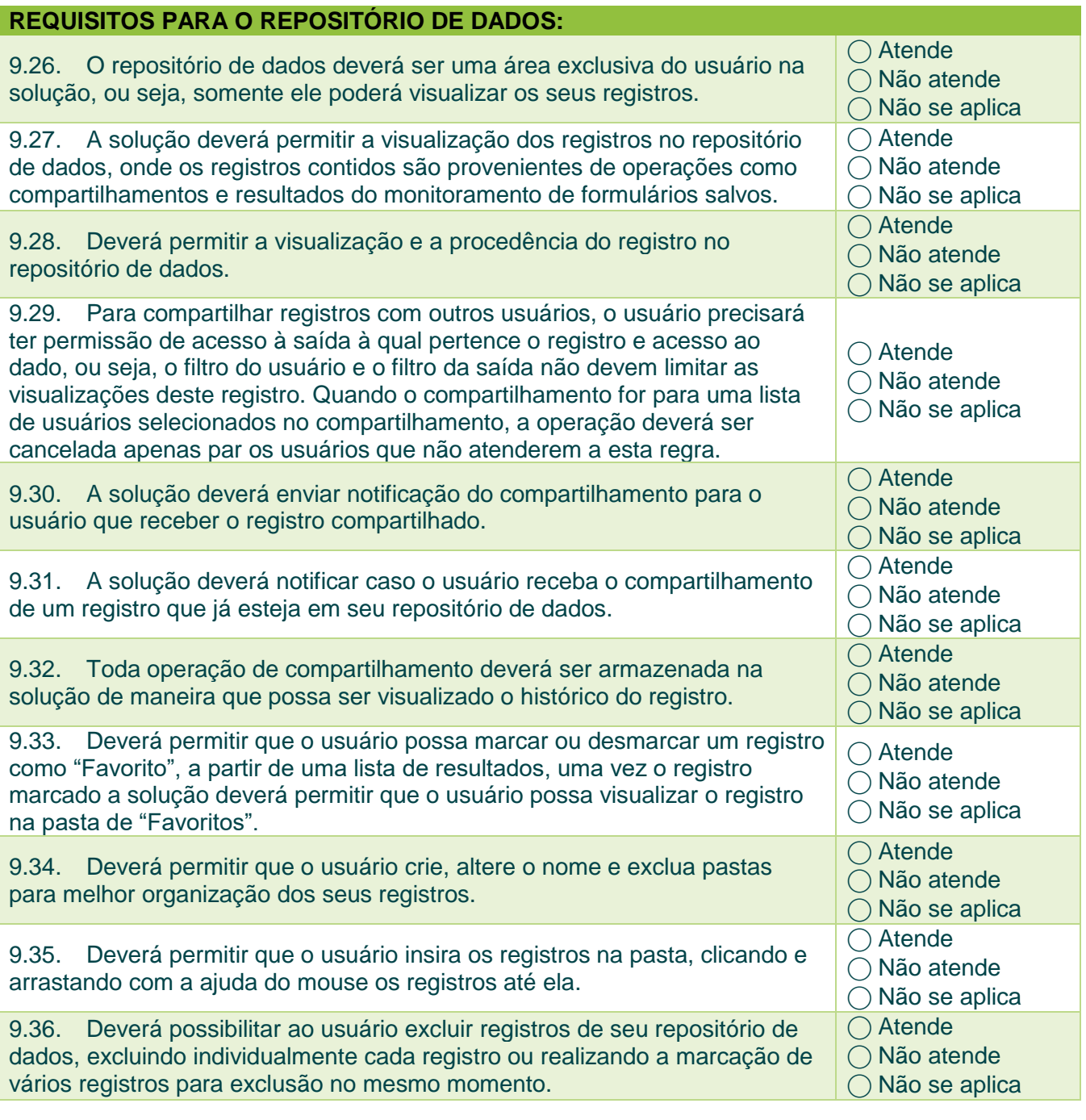

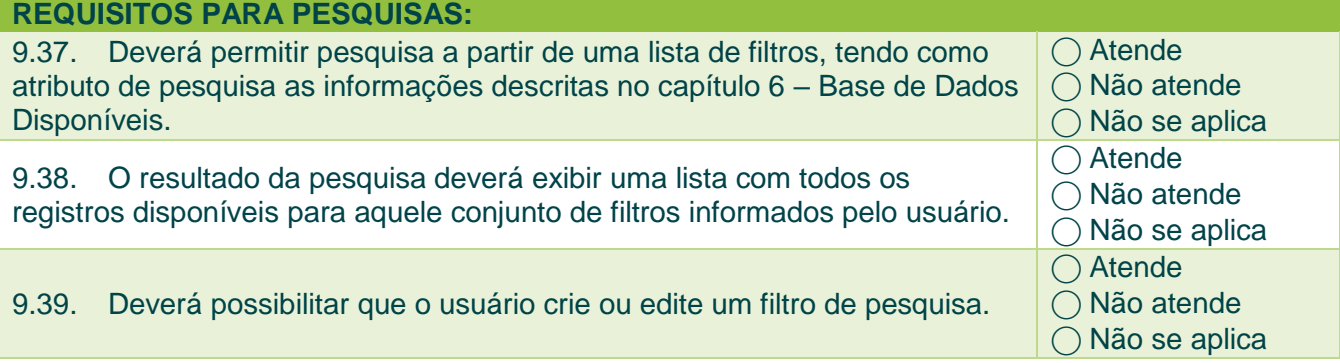

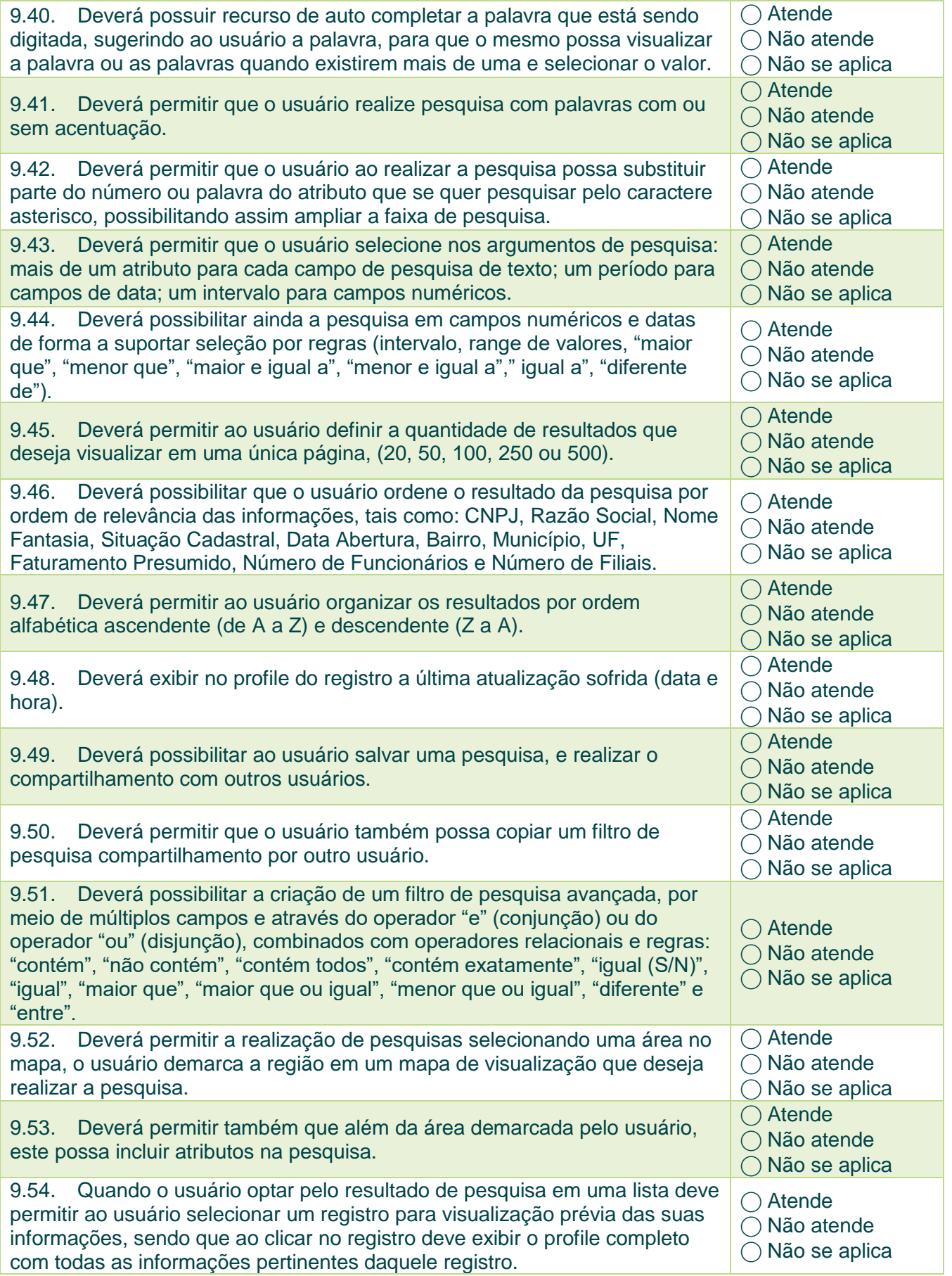

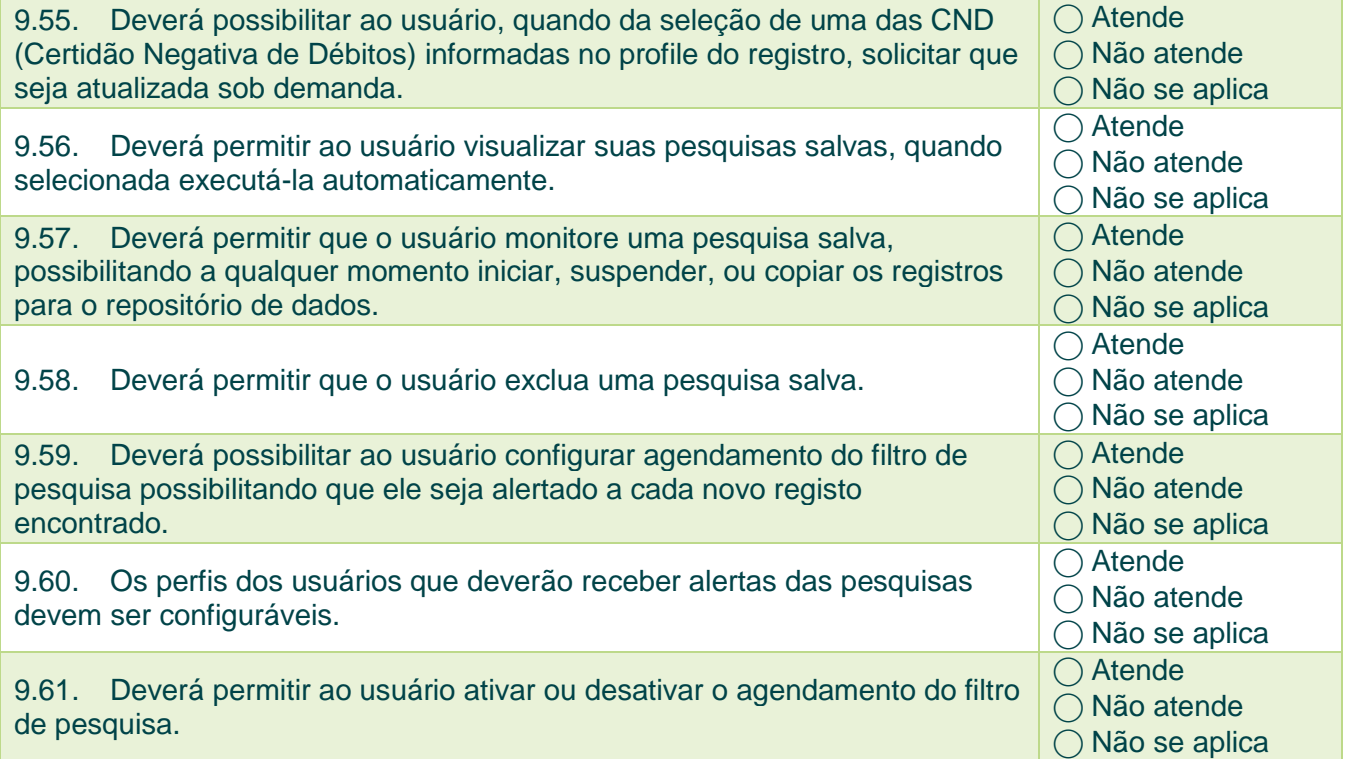

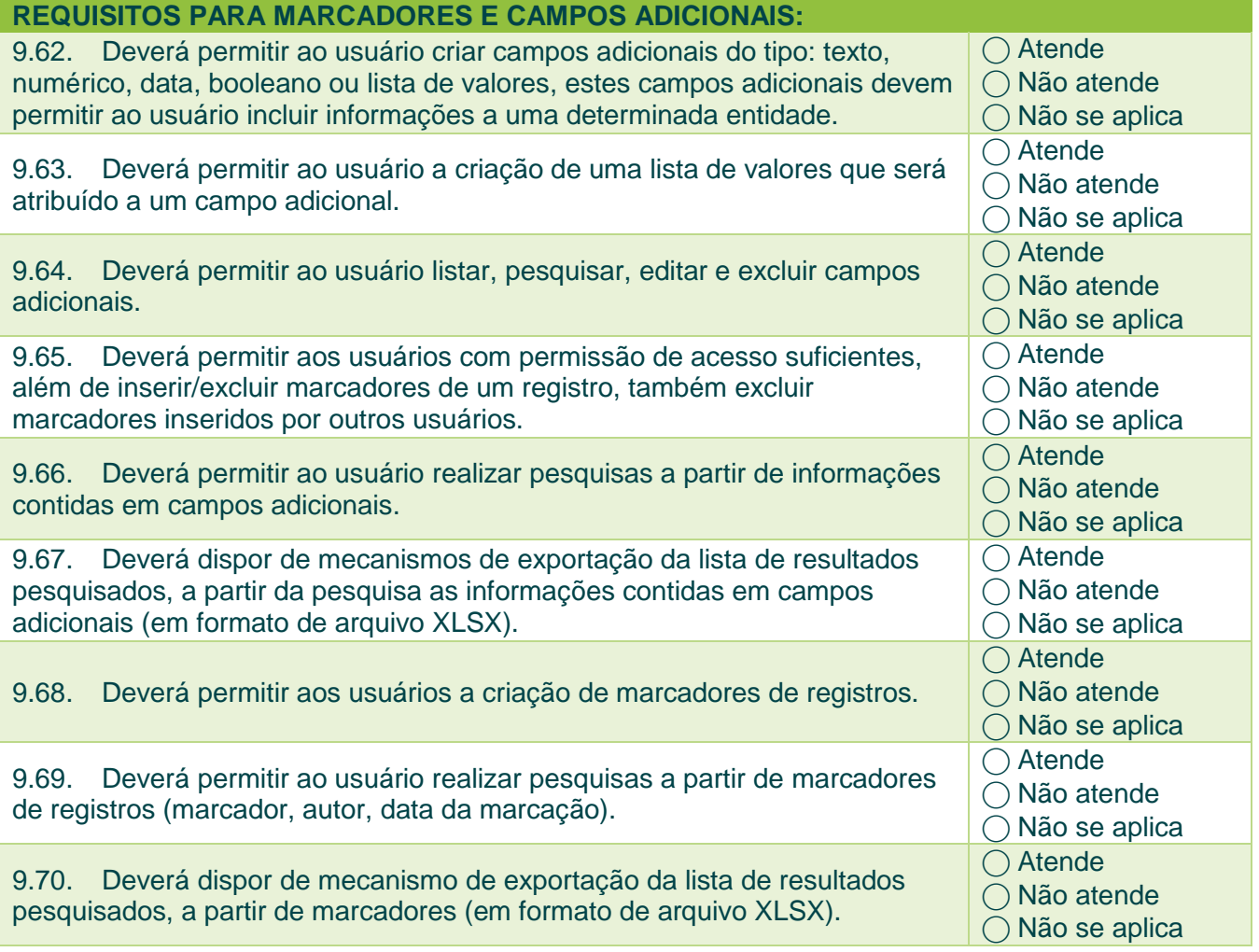

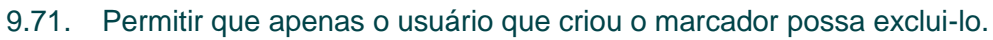

◯ Atende

⃝ Não atende ⃝ Não se aplica

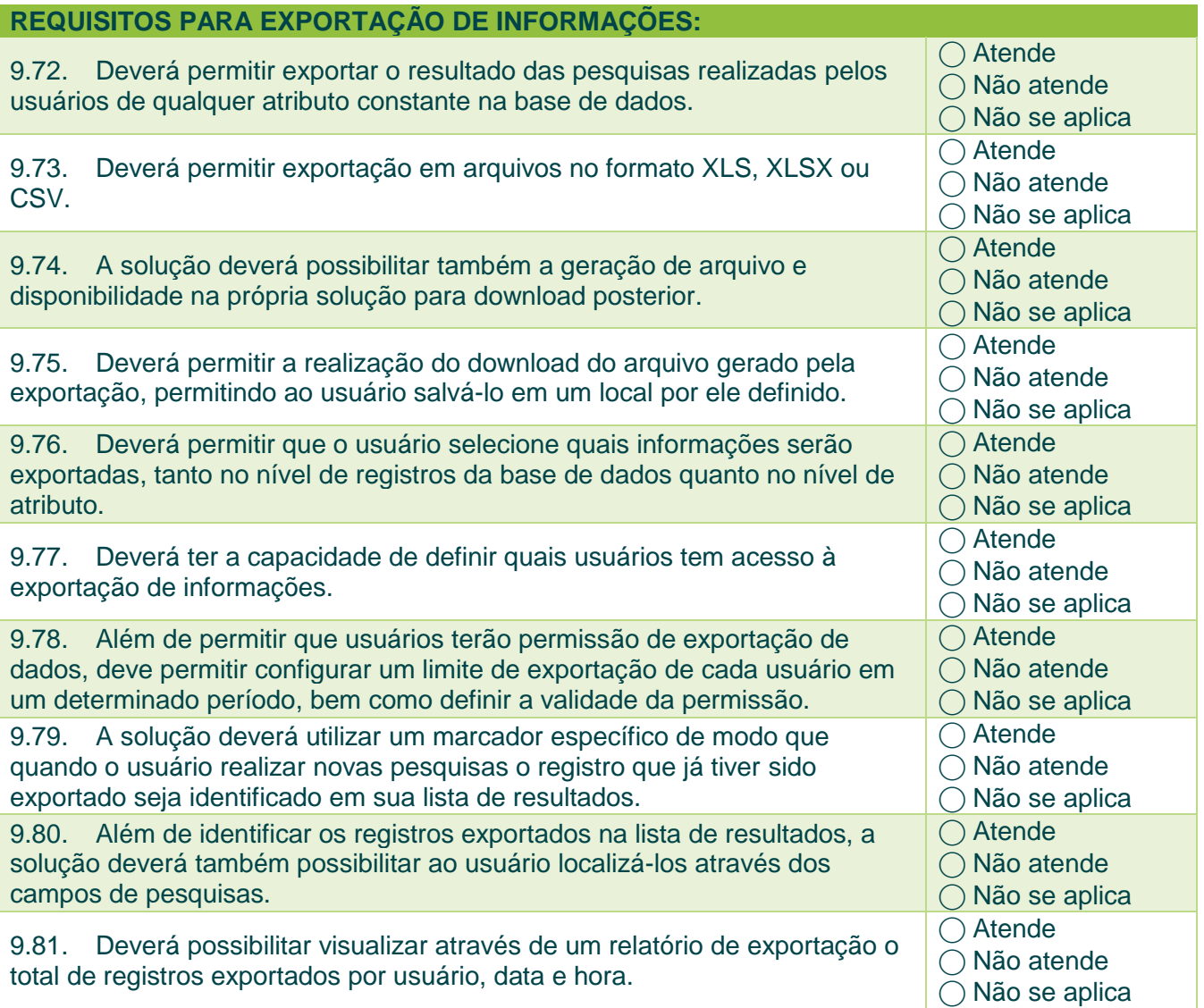

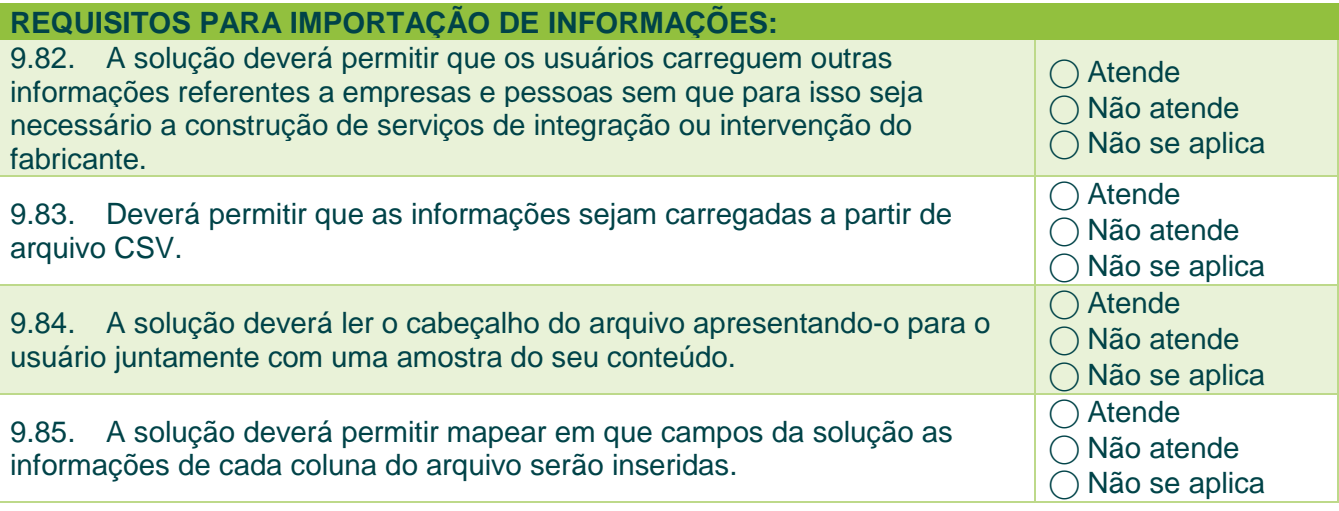

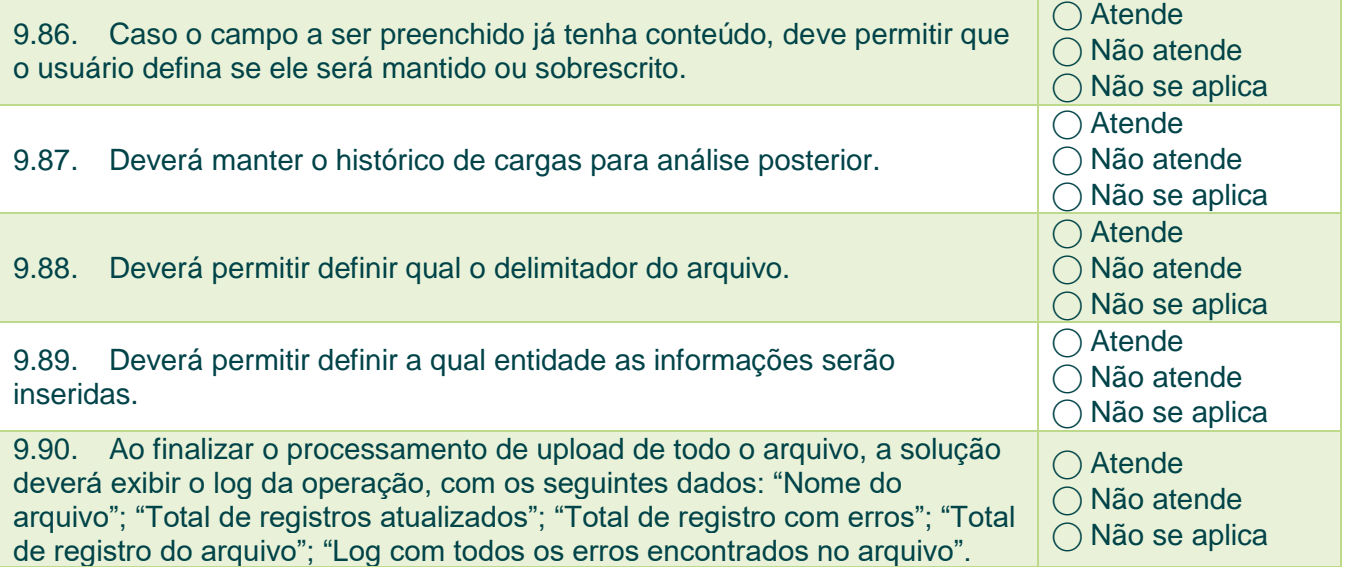

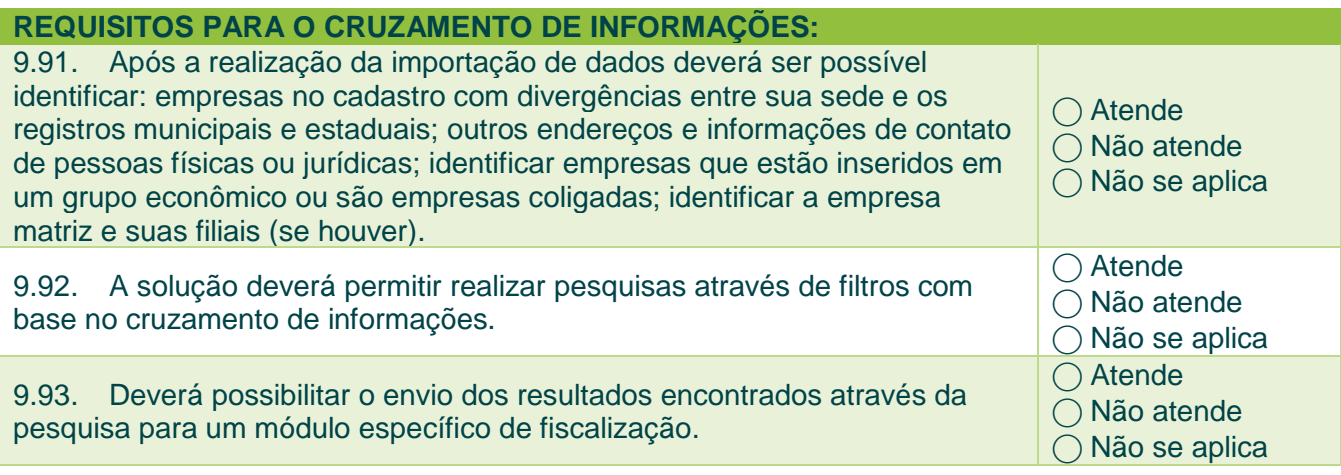

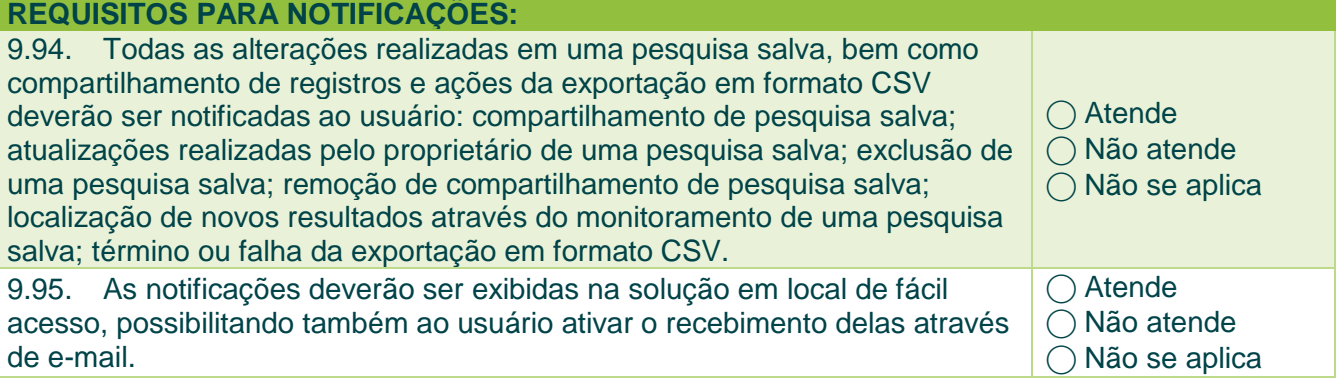

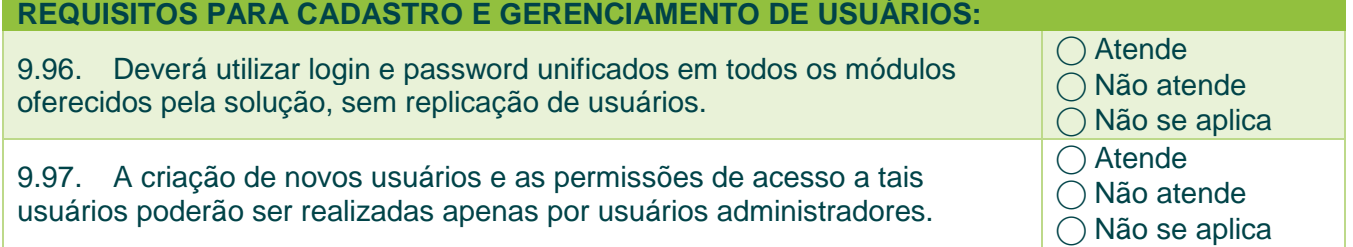

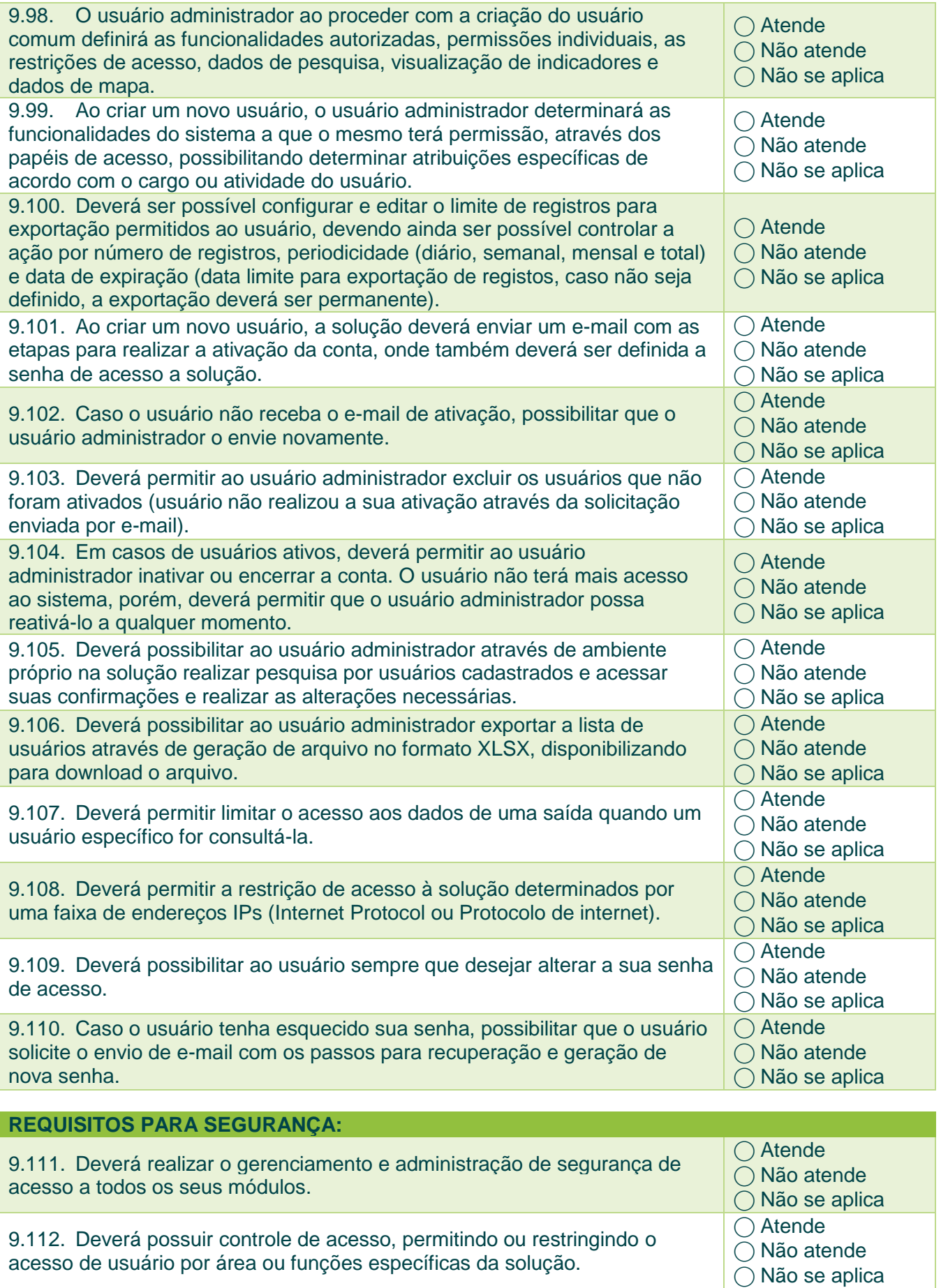

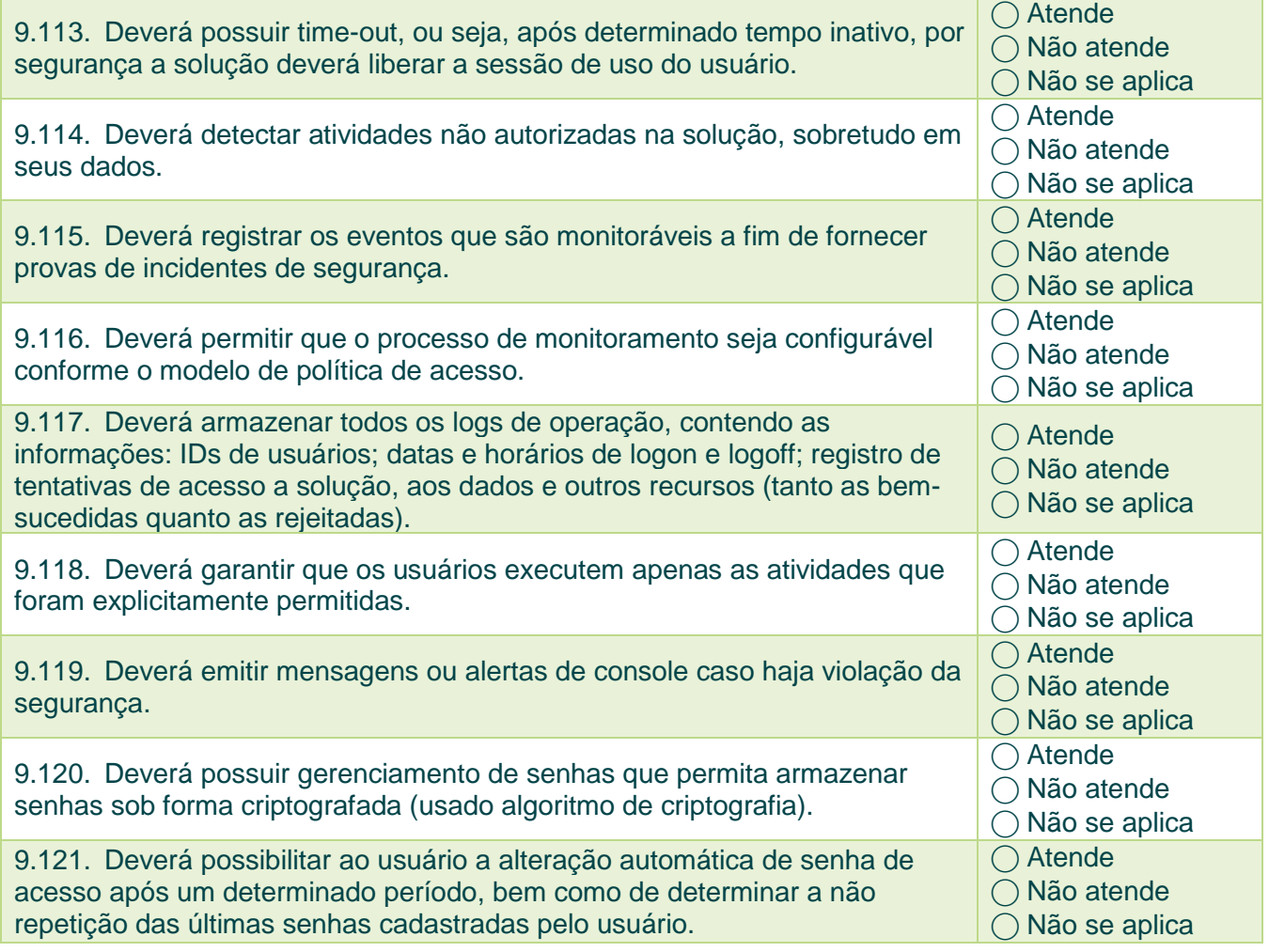

### **REQUISITOS DE AUDITORIA:**

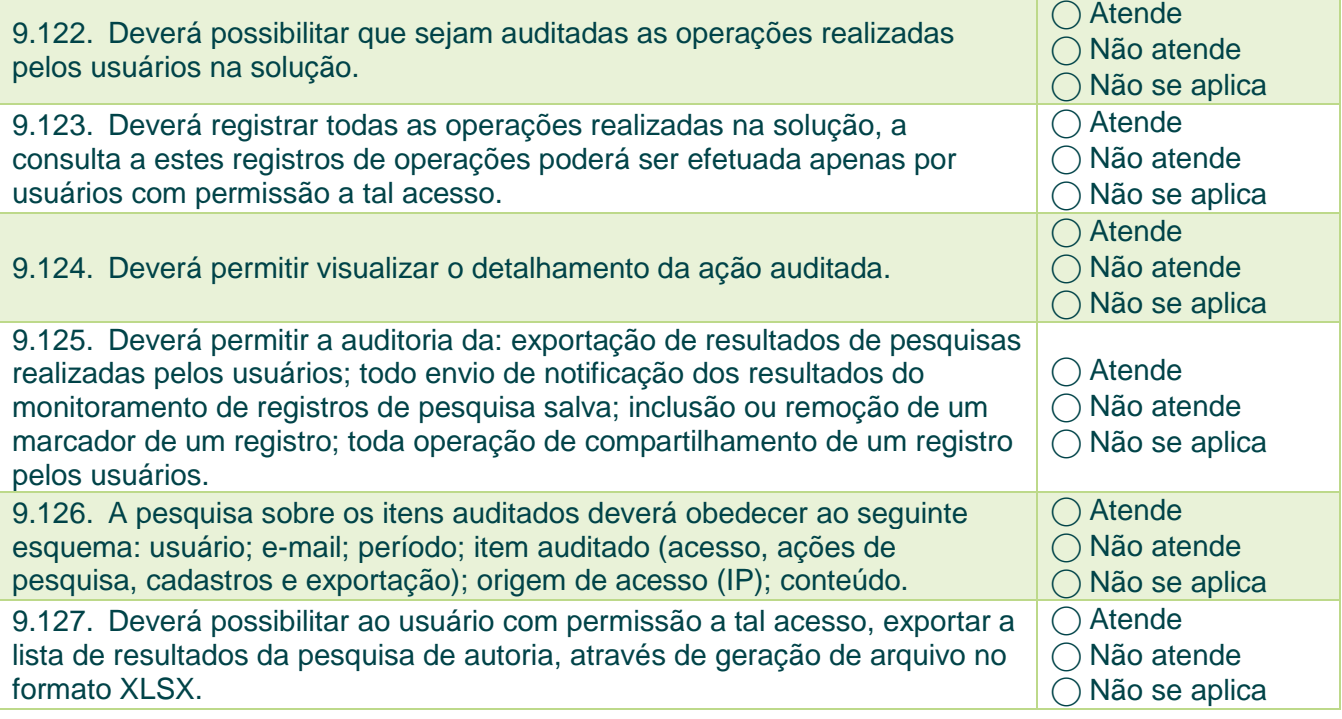

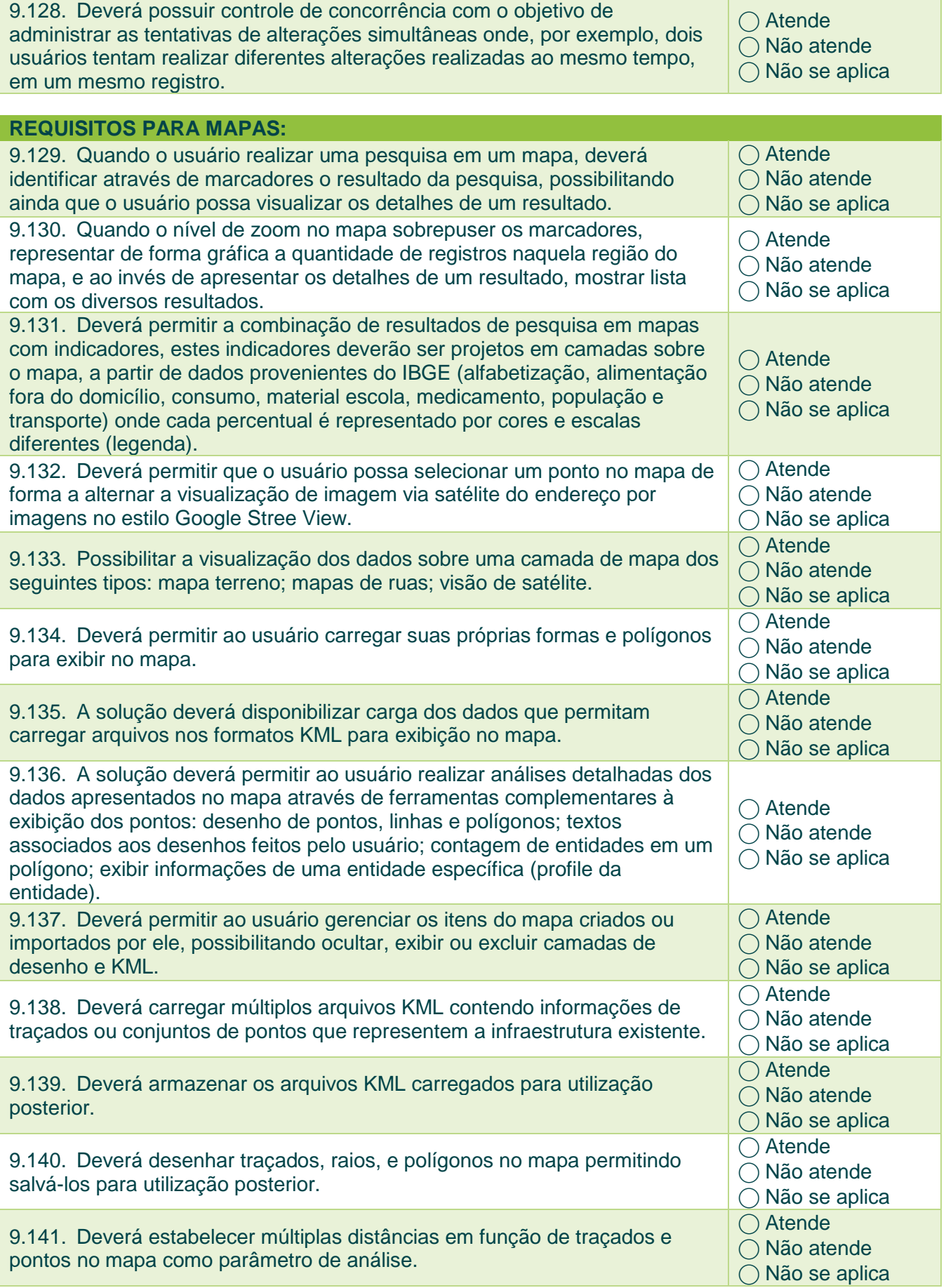

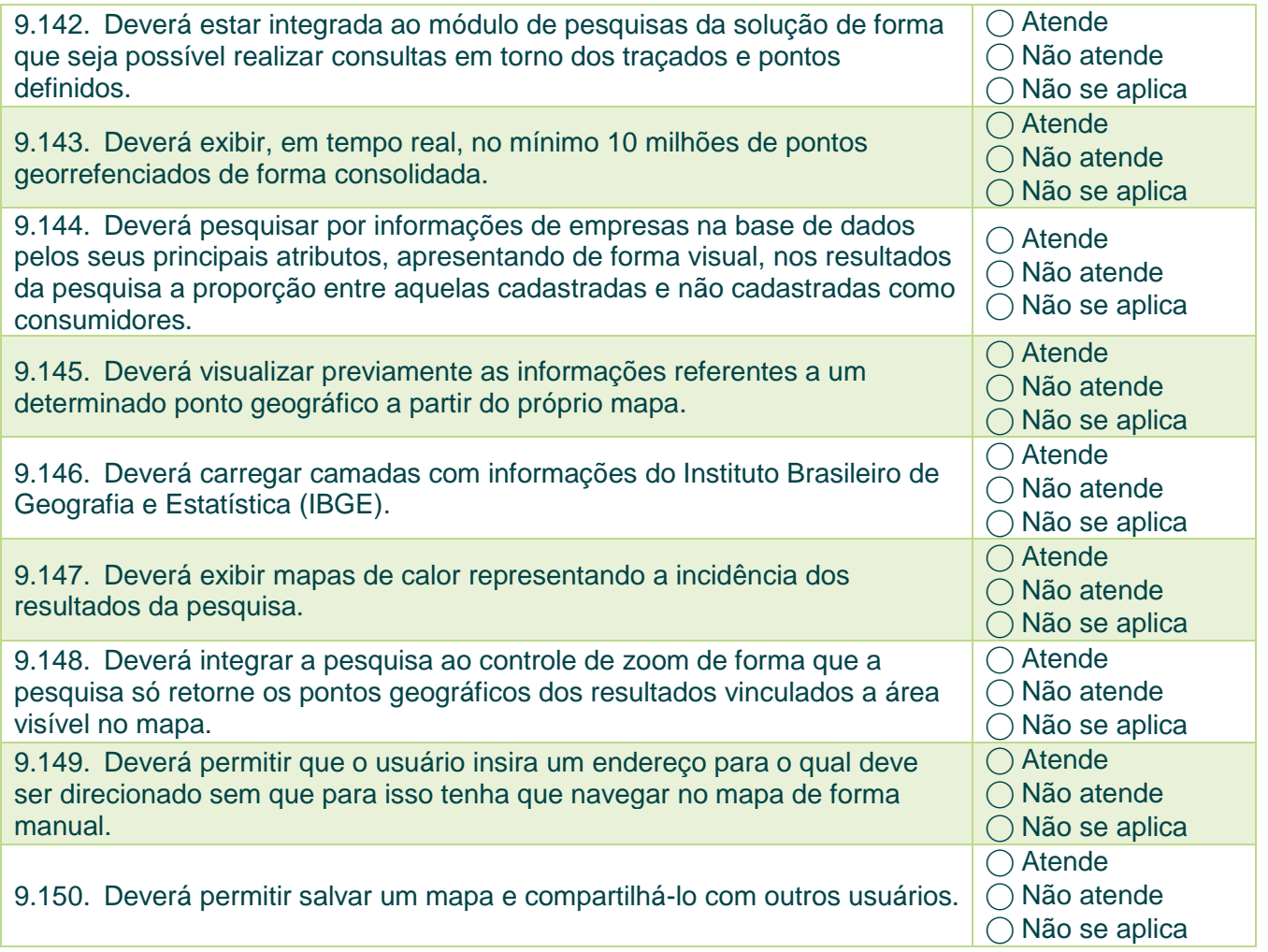

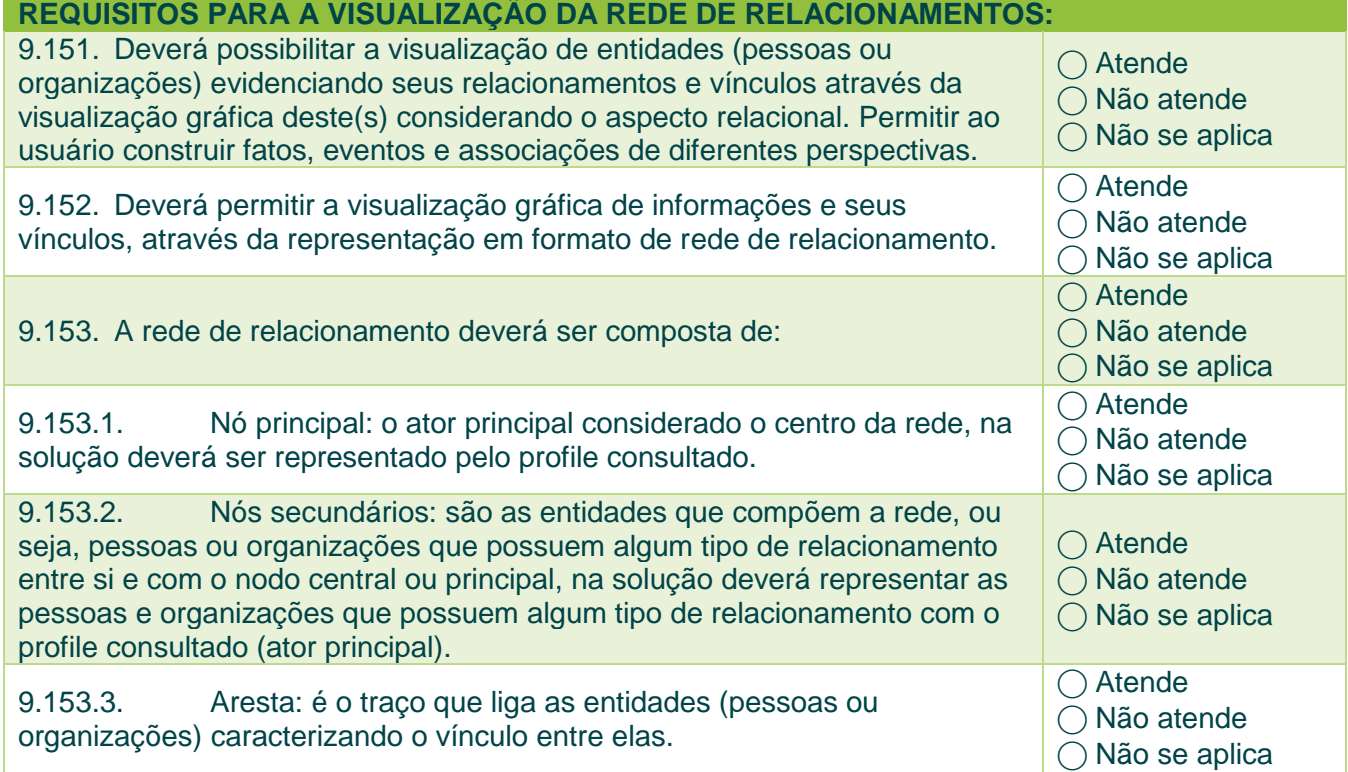

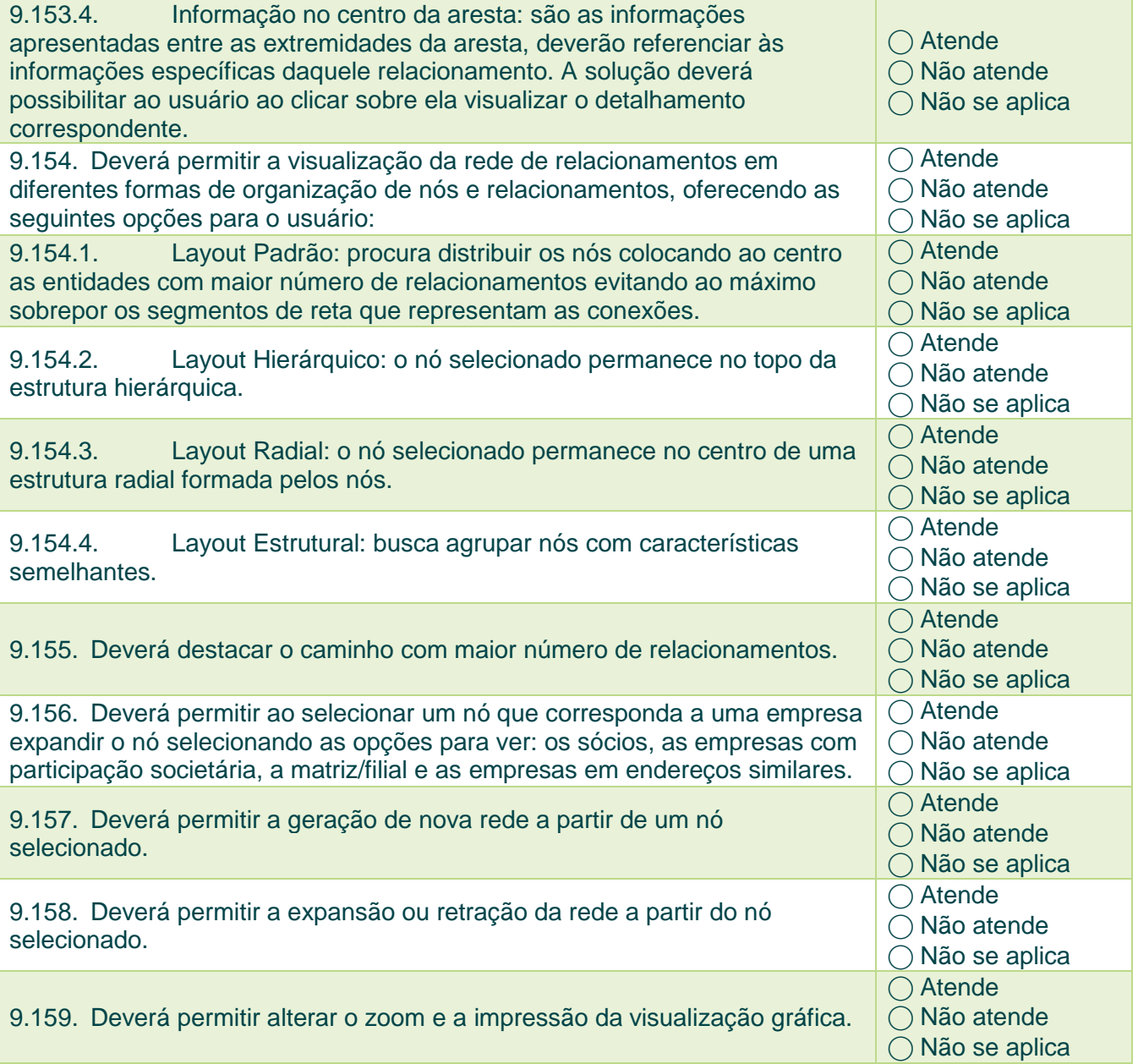

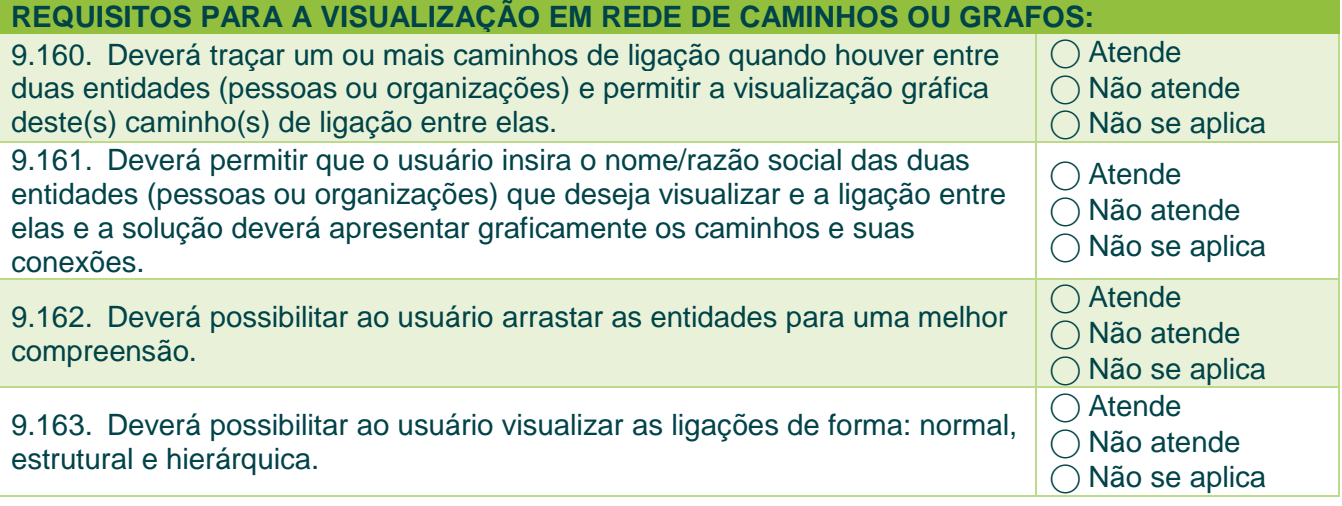

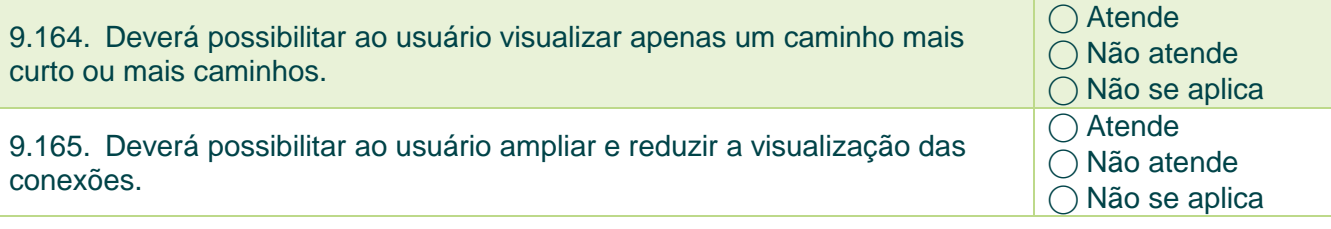

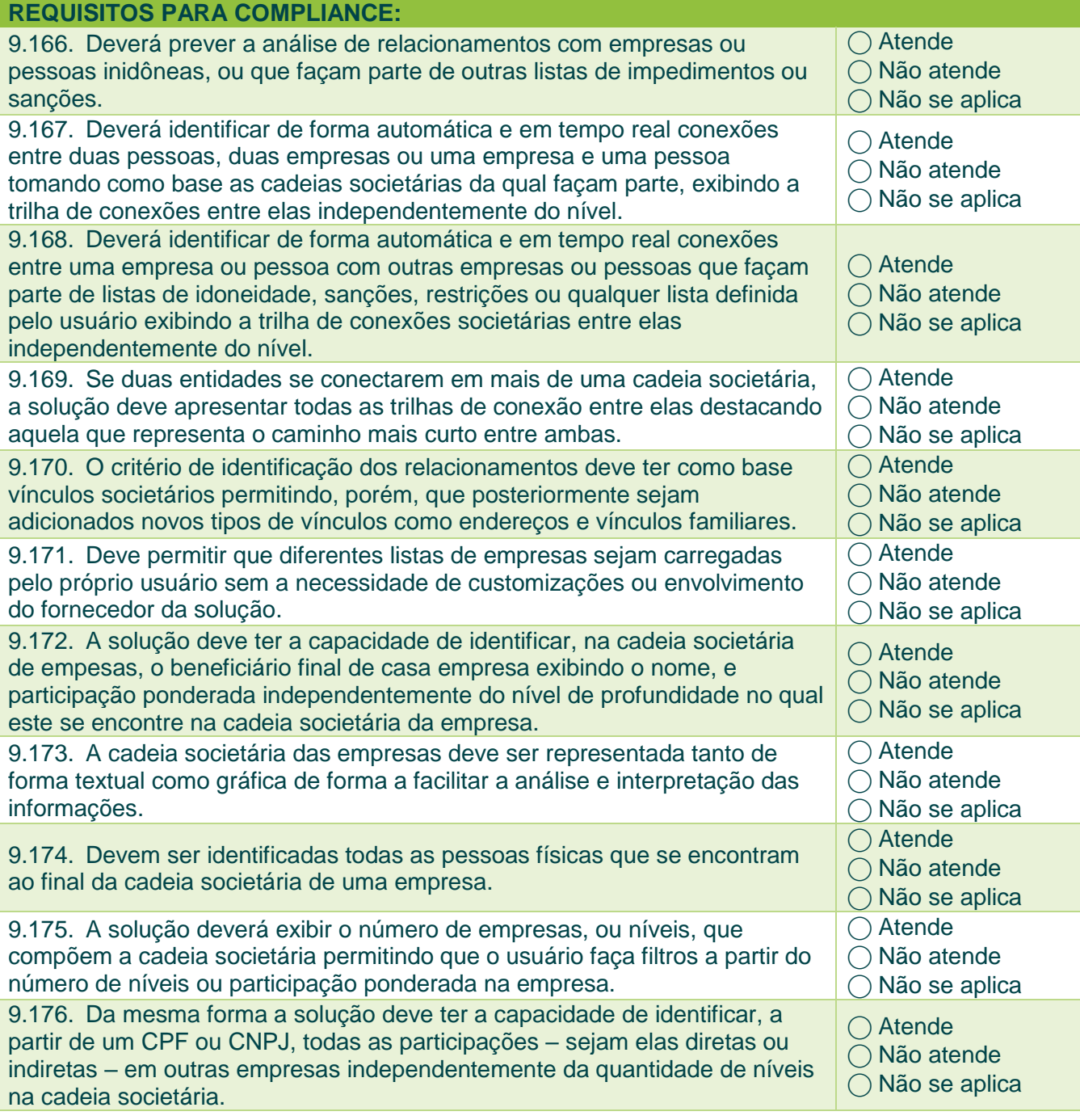

**REQUISITOS PARA CONSULTA DE MÍDIA NEGATIVA:** 9.177. A partir dos dados de uma empresa a solução deve buscar automaticamente em sites de busca da internet por informações associando a empresa ou seus sócios com palavras-chave relacionadas a eventos.

⃝ Atende  $\bigcirc$  Não atende  $\bigcirc$  Não se aplica

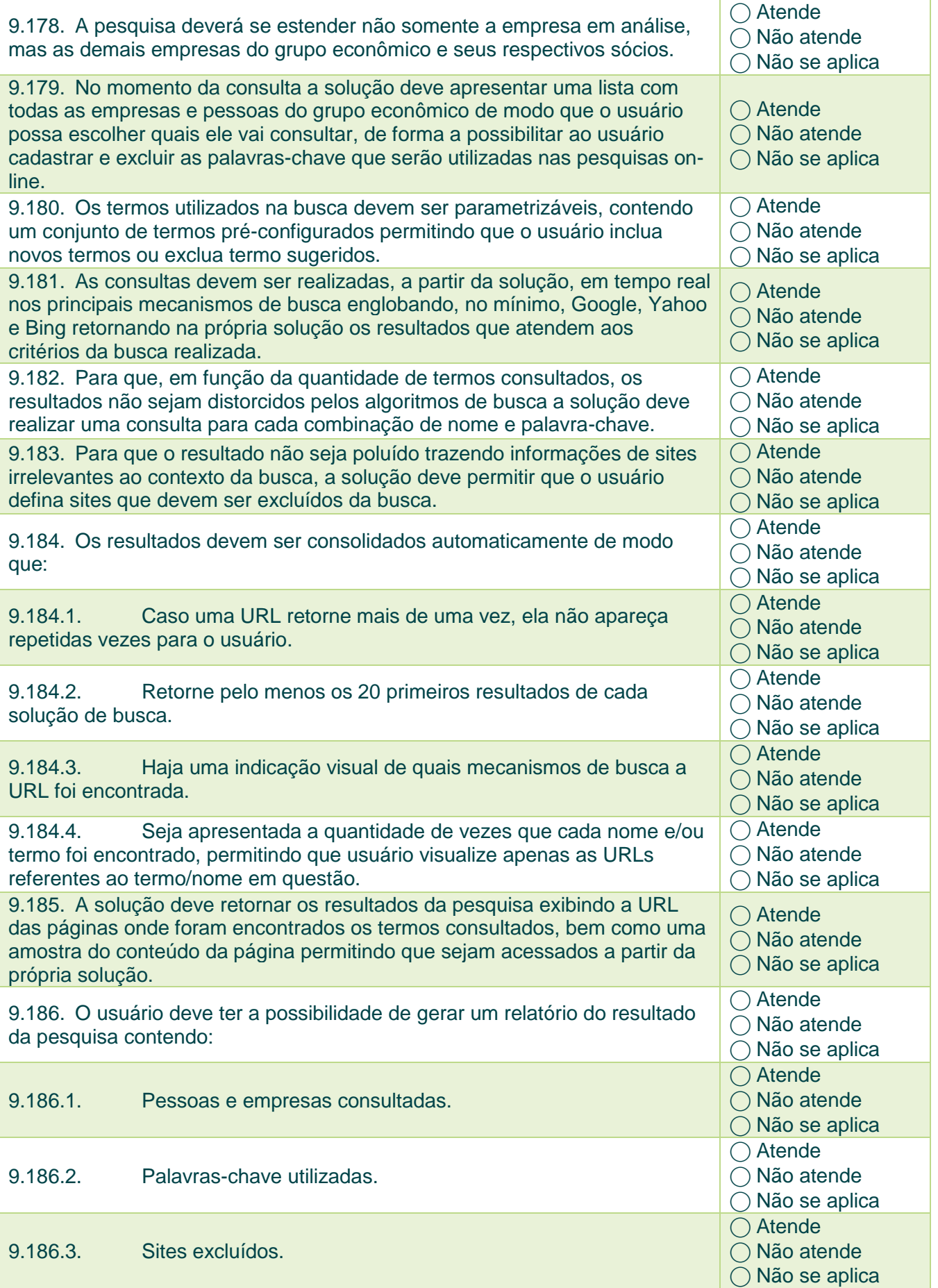

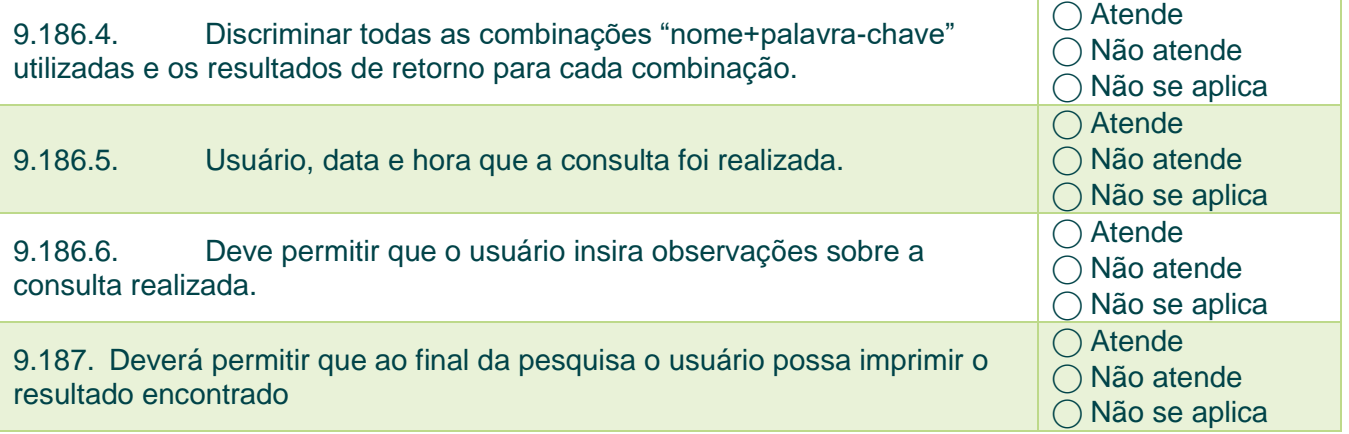

# <span id="page-46-0"></span>10.Percepção de Valor

O presente questionário busca avaliar a percepção de valor dos usuários participantes da Prova de Conceito sobre as funcionalidades e potencialidades da solução analisada, sempre com o foco nos objetivos de cada área de negócio da SECONT.

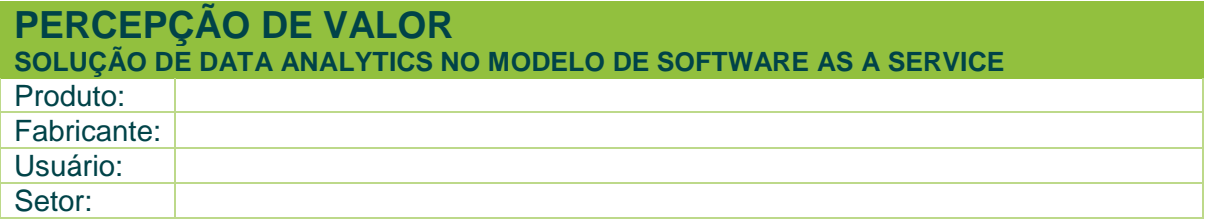

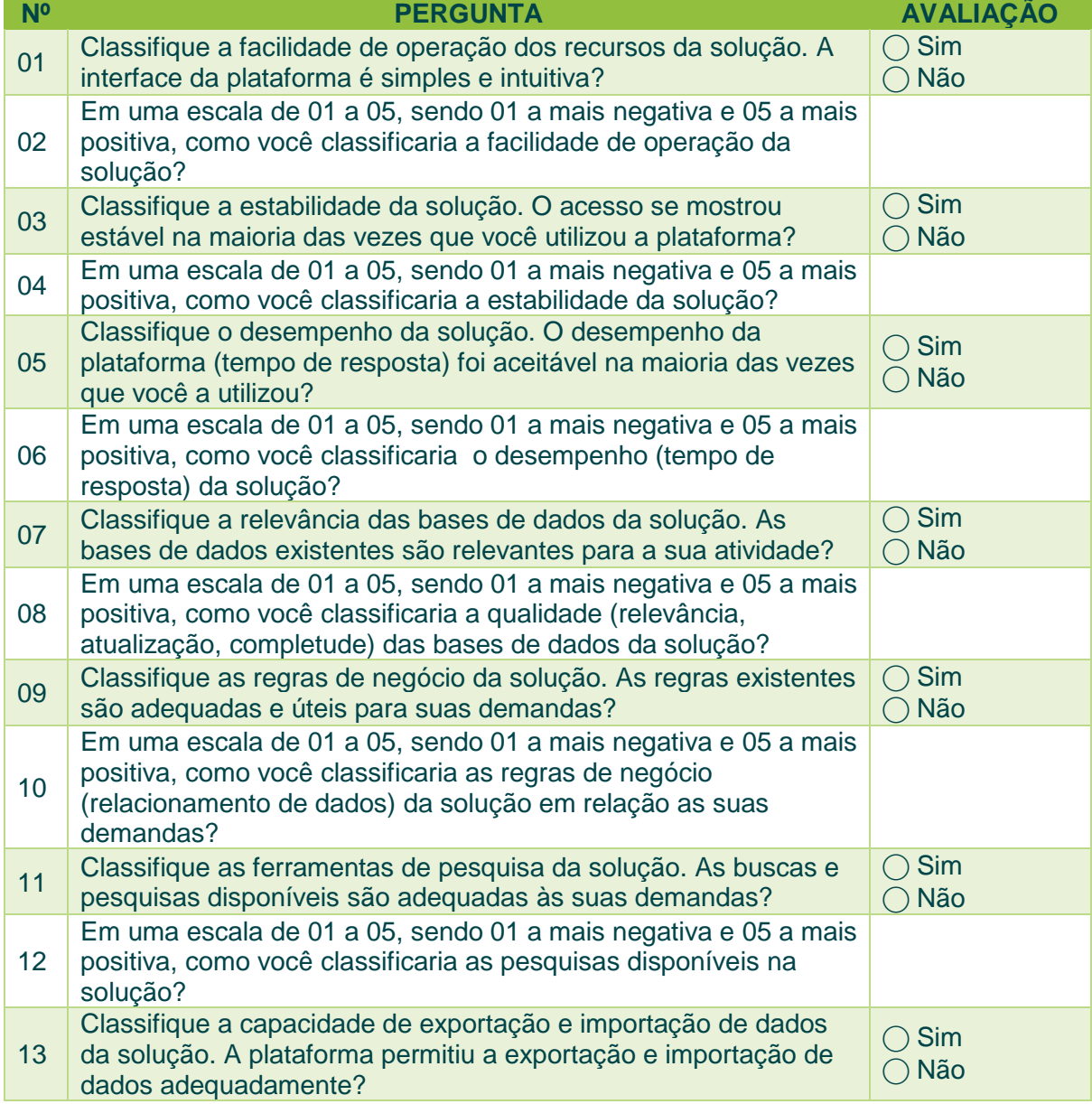

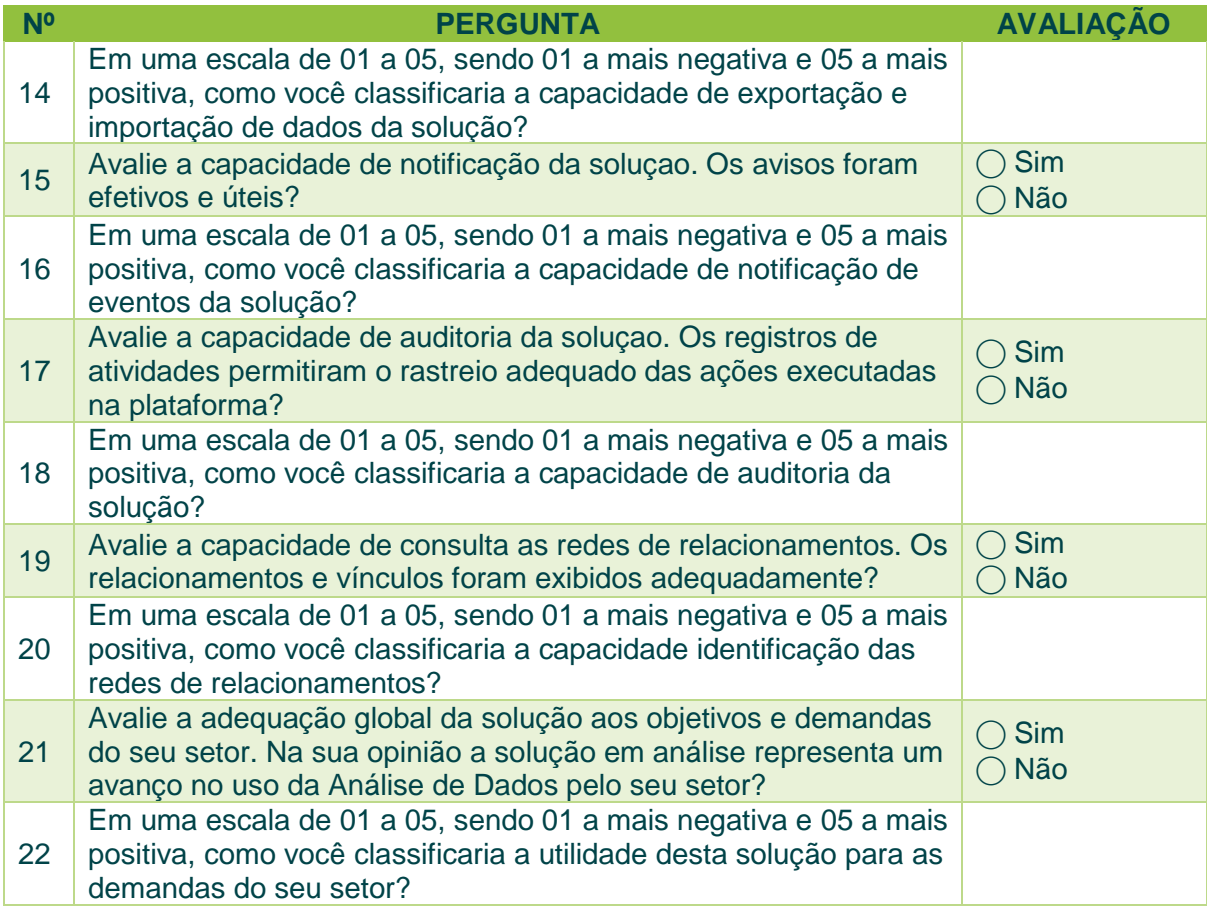

# <span id="page-48-0"></span>11.Responsável Técnico e Participantes

Seguem o responsável técnico pela elaboração da presente Prova de Conceito e os usuários participantes responsáveis pela definição do Plano de Testes específico de cada setor.

Cabe destacar que ao longo das atividades outros usuários farão parte das tarefas de avaliação e testes.

### **Responsável Técnico:**

Emerson Couto de Moura Suporte Técnico Analista de TI emerson.moura@secont.es.gov.br 27 3636-5369

### **Participantes:**

Thaiz Queiroga Barros **SUBINT** Auditora do Estado thaiz.barros@secont.es.gov.br 27 3636-5399

Carlos Rogerio Nascimento Goncalves SUBINT Voluntário Militar crogerio.goncalves@secont.es.gov.br 27 3636-0734

Carlos Santana Bandeira SUBTRAN Auditor do Estado carlos.bandeira@secont.es.gov.br 27 3636-0701

Lusmar Machado Moraes Pizetta SUBCONT Auditor do Estado lusmar.pizetta@secont.es.gov.br 27 3636-0724